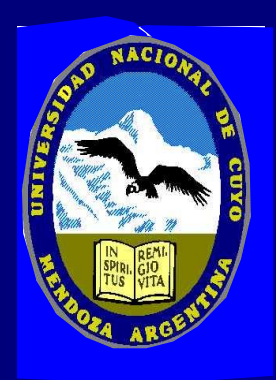

*Facultad de Ingeniería Universidad Nacional de Cuyo*

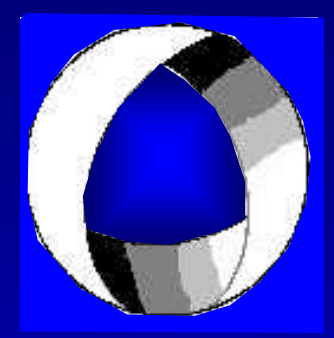

# **AGUAS SUBTERRÁNEAS Ensayos de bombeo**

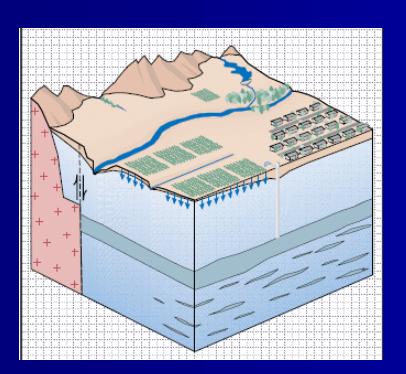

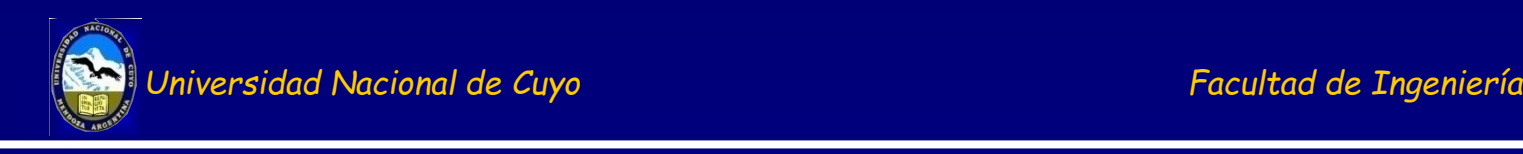

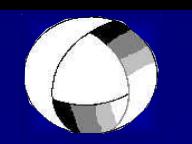

# Temas a desarrollar:

- 1. Repaso de conceptos de Porosidad, Coeficiente de almacenamiento (S), Permeabilidad (K), Transmisividad (T).
- 2. Concepto de régimen permanente y transitorio (no permanente).
- 3. Ensayos de bombeo. Hidráulica de los pozos, régimen permanente y transitorio (no permanente o inestable). Ecuaciones utilizadas.

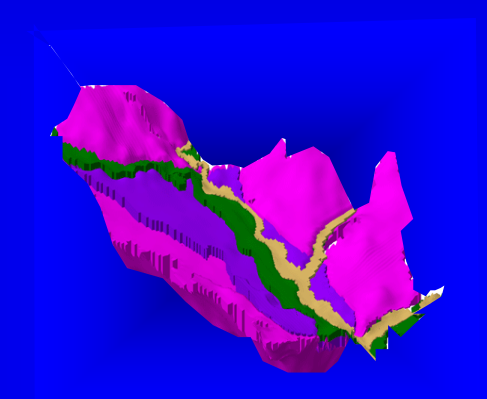

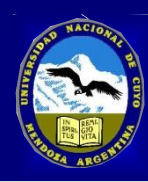

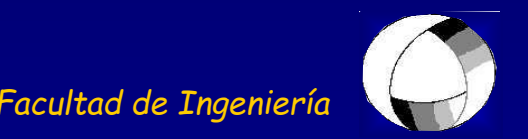

# **1. Porosidad, Permeabilidad (K), Transmisividad (T) y Coeficiente de almacenamiento (S)**

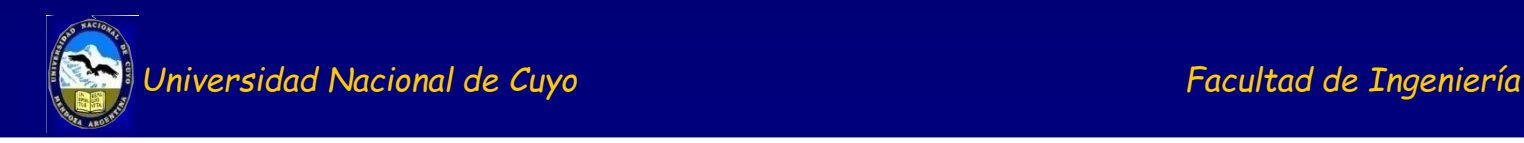

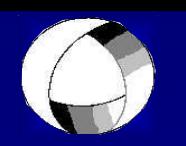

# **ACUÍFERO**

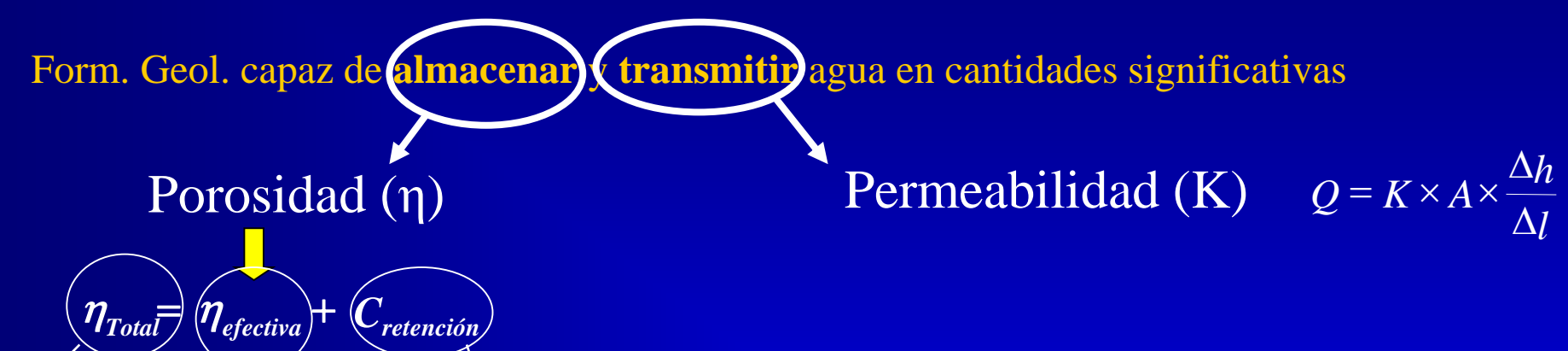

Coef. Almacenamiento (S)

 $=$  $\frac{V_{H_2Ogravifica}}{V_1} + \frac{V_{H_2O}C_{H_2O}}{V_2}$ 

*T V*

*T V*

*poros V*

Vol. entrega/recibe una columna de acuífero de Area unitaria y espesor H cuando hay una variación unitaria de nive $\lambda(\Delta h)$ 

*T*

*V*

*Cretención*

*H O no gravífica* **<sup>2</sup> \_ \_**

**A- acuífero libre B- acuífero confinado**

*Universidad Nacional de Cuyo Facultad de Ingeniería*

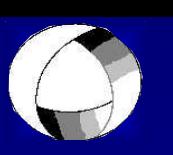

#### **A- acuífero libre**

NF es un nivel real  $\rightarrow$  carga hidráulica (H)  $=$  espesor saturado  $(M)$ 

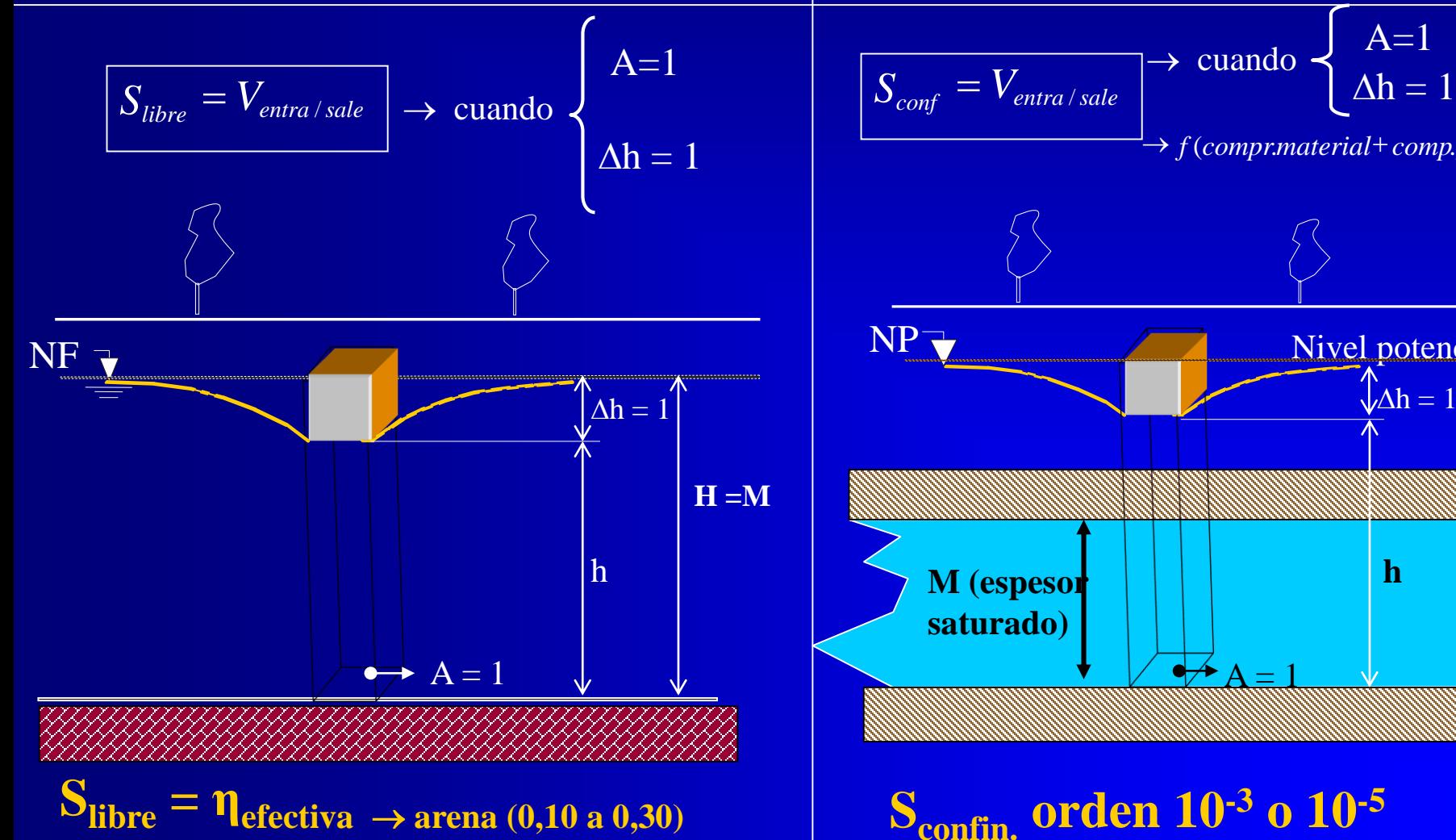

**B- acuífero confinado**   $NP$  es un nivel potencial  $\rightarrow$  carga hidráulica  $(H) \neq$  espesor saturado  $(M)$ 

 $\rightarrow$  cuando  $\begin{cases} A=1 \\ \Delta h=1 \end{cases}$ 

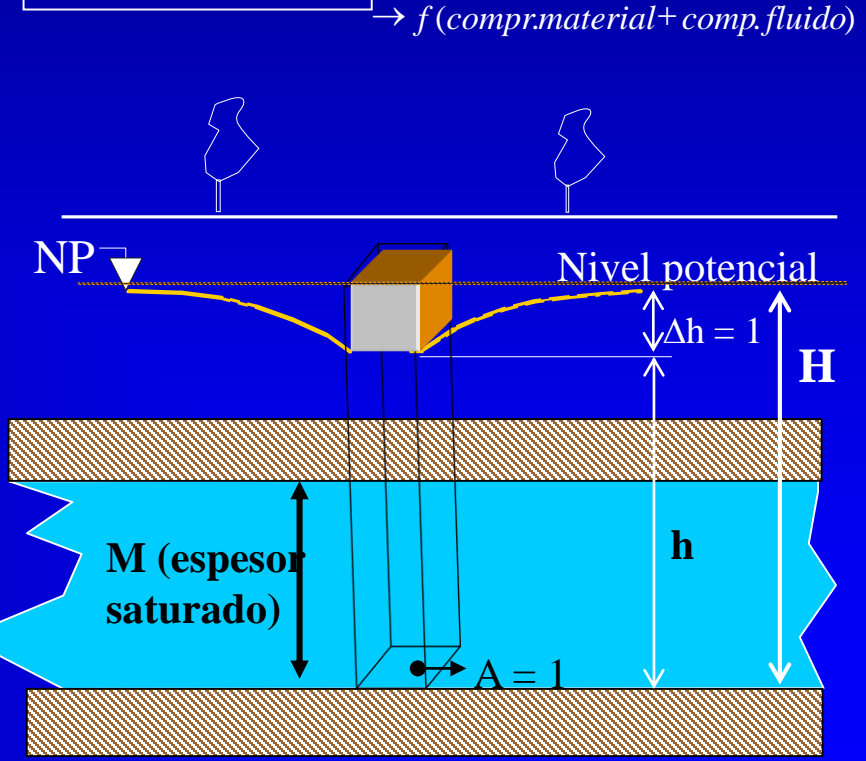

**Sconfin. orden 10-3 o 10-5**

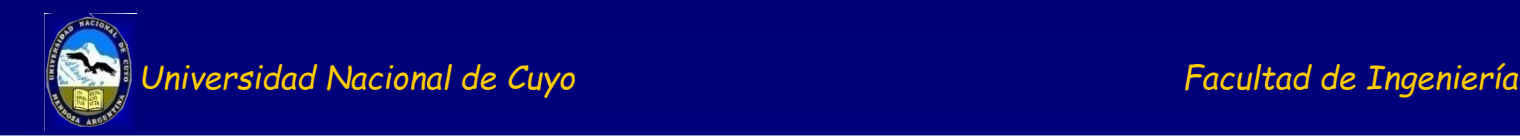

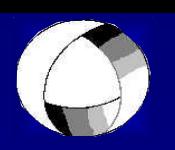

# **ACUÍFERO**

Form. Geol. capaz de almacenar y transmitir agua en cantidades significativas

Porosidad  $\rightarrow$  V<sub>v</sub>/V<sub>T</sub>

# Coef. Almacenamiento (S)

Vol. entrega/recibe el acuífero en un prisma  $(H \times A<sub>unit</sub>)$  cuando hay una variación unitaria de nivel  $(\Delta h)$ 

A- acuífero libre B- acuífero confinado

Permeabilidad (K)  $Q = K \times A \times \frac{\Delta H}{\Delta l}$ 

*h*  $Q = K \times A$  $\Delta$  $\Delta$  $= K \times A \times$ 

• cte de proporcionalidad en la ecuación de Darcy.

- **Executividad (Texa)** Repr**esentamisividad (Texa)** puede pasar a través del seno de la formación geológica.  $T = K x M$
- · Tenserudades de melacidada (transmitir agua
- Podemos distinguir en dos tipos:

ecuación.

- $\rightarrow$  K o conductividad hidráulica es función del material y del fluido
- $\rightarrow$  k<sub>0</sub> o permeabilidad intrínseca función sólo del material.

Se relacionan ambas a través de la siguiente

$$
K = k_0 \times \frac{\gamma}{\mu} = k_0 \times \frac{\rho g}{\mu}
$$

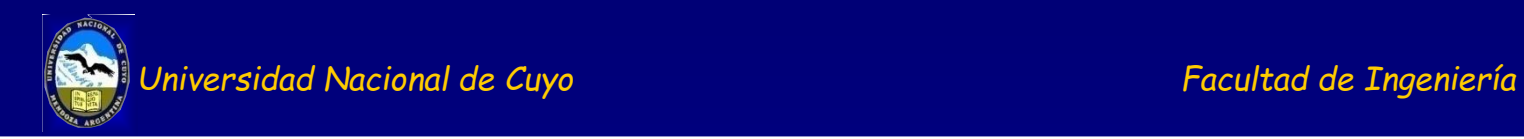

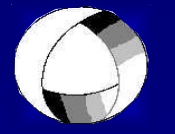

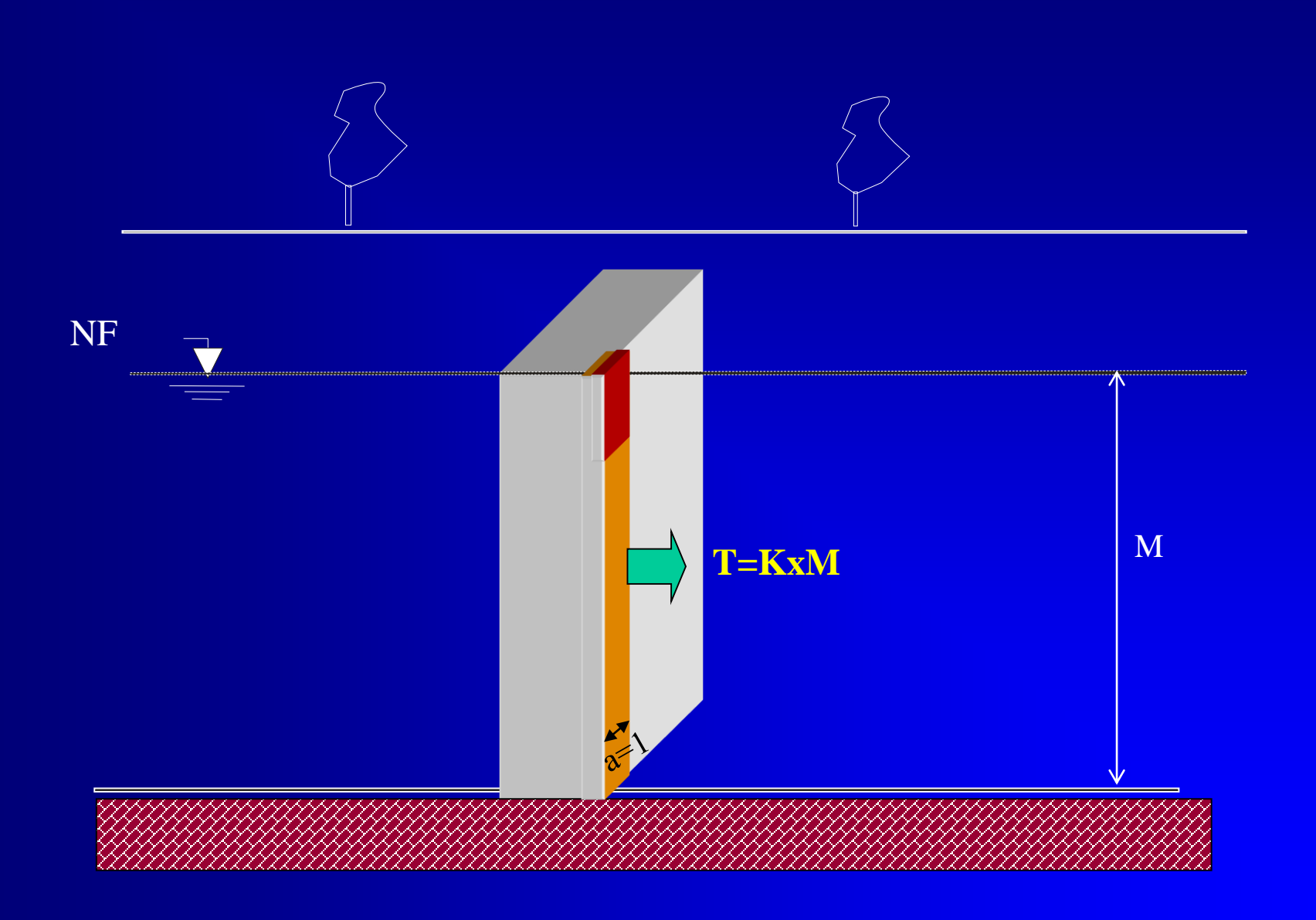

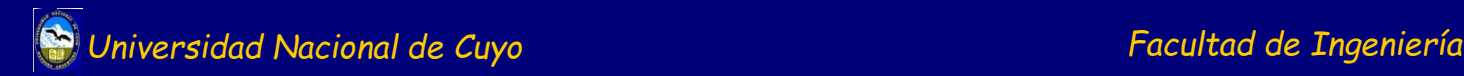

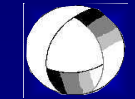

# **¿Para qué estudiamos S, K y T, para que nos sirven ¿ ¿Cómo están relacionados ¿Cómo los estimamos**

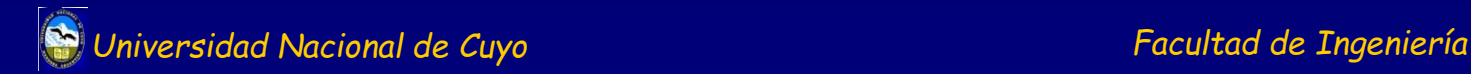

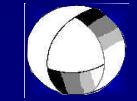

#### **Ecuación general del escurrimiento subterráneo**

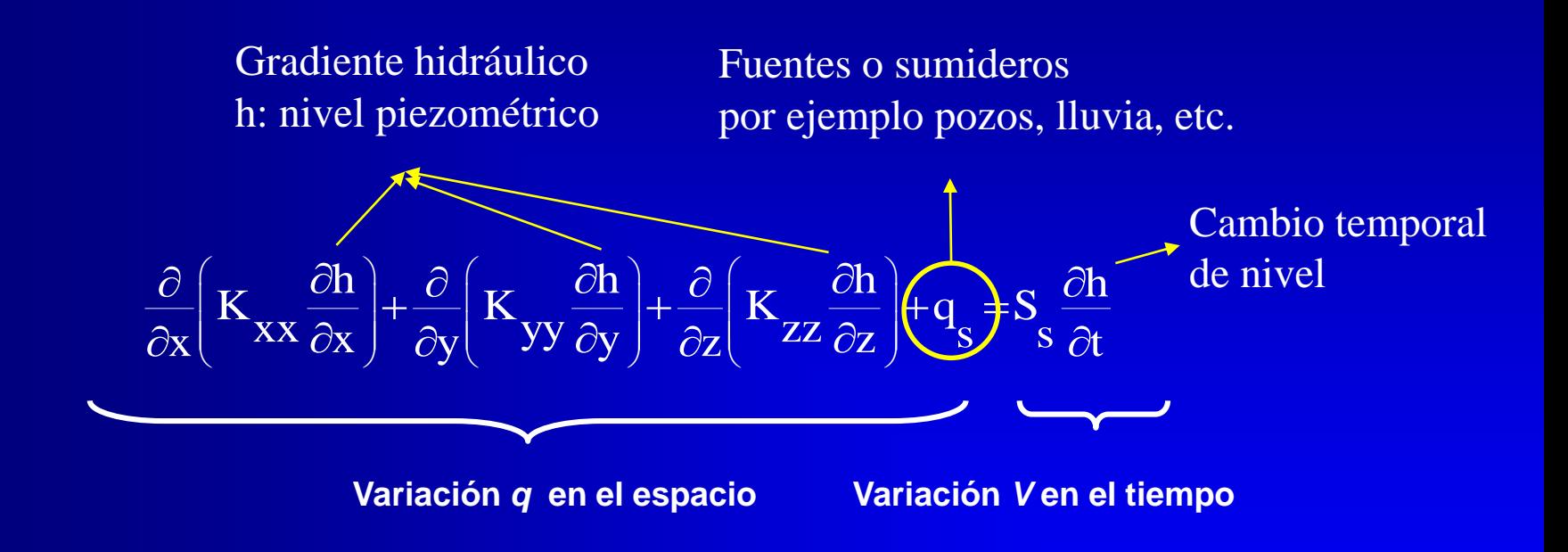

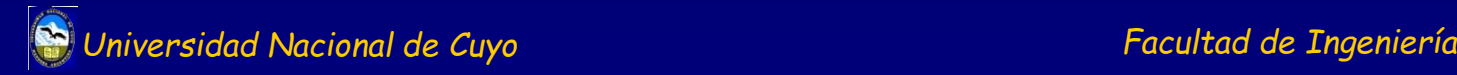

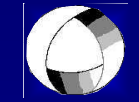

**¿Para qué estudiamos S, K y T, para que nos sirven ¿ ¿Cómo están relacionados ¿Cómo los estimamos La ecuación general de flujo en medio poroso nos da la relación A través de ensayos de bombeo, y aplicando ecuaciones según el caso podemos calcular K, T y S**

### • **Hidráulica de los pozos, régimen permanente y transitorio (no permanente o inestable).**

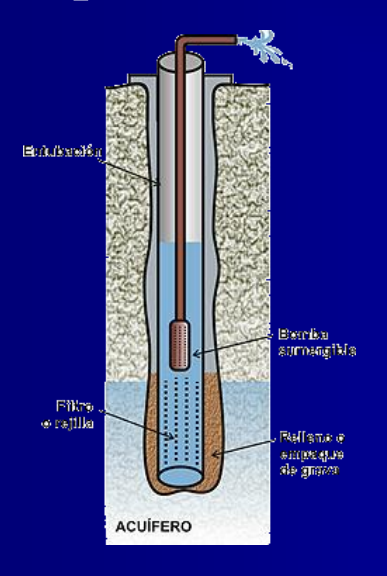

Los **sondeos o perforaciones** son las captaciones más utilizadas en la actualidad, se caracterizan porque la dimensión del diámetro es mucho menor que la dimensión de la profundidad.

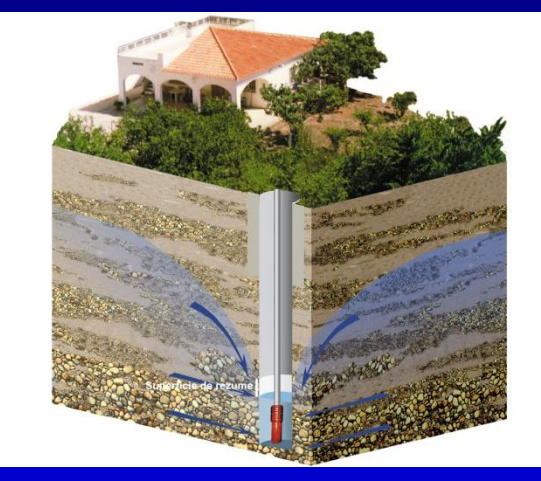

En los pozos se produce un gradiente hidráulico para permitir el movimiento del agua hacia el pozo. Si no se produce el descenso de niveles no hay movimiento de agua. Los niveles van descendiendo cerca del pozo hasta que el caudal que aporta el acuífero se iguala con el caudal bombeado. Si los niveles no se estabilizan el bombeo puede secar el acuífero.

El nivel cuando no funciona el pozo se denomina Nivel Estático (NE) Cuando funciona el pozo el nivel que desciende se llama Nivel Dinámico (ND)

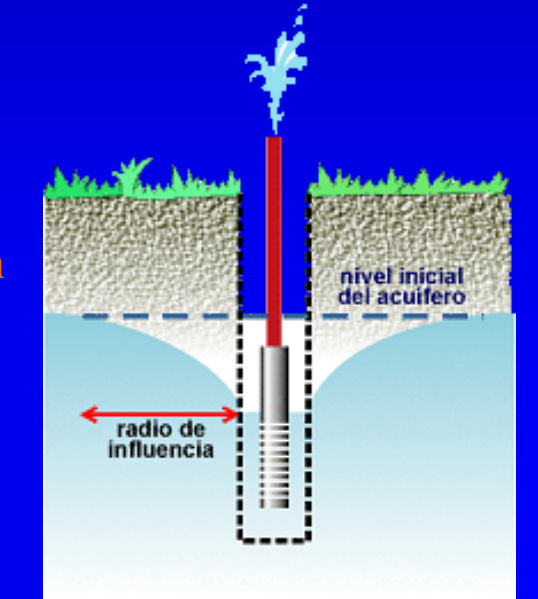

#### • **Régimen permanente y transitorio (no permanente o inestable) en pozos**

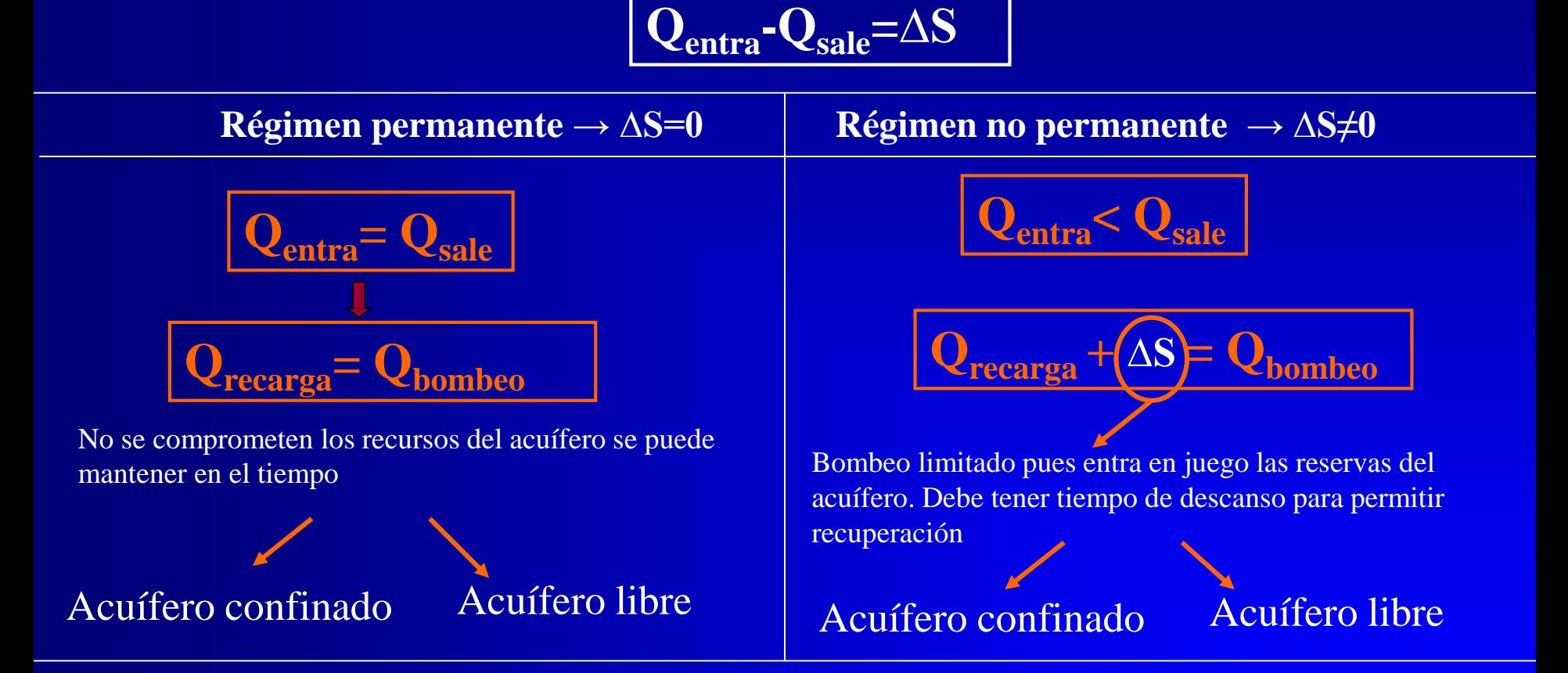

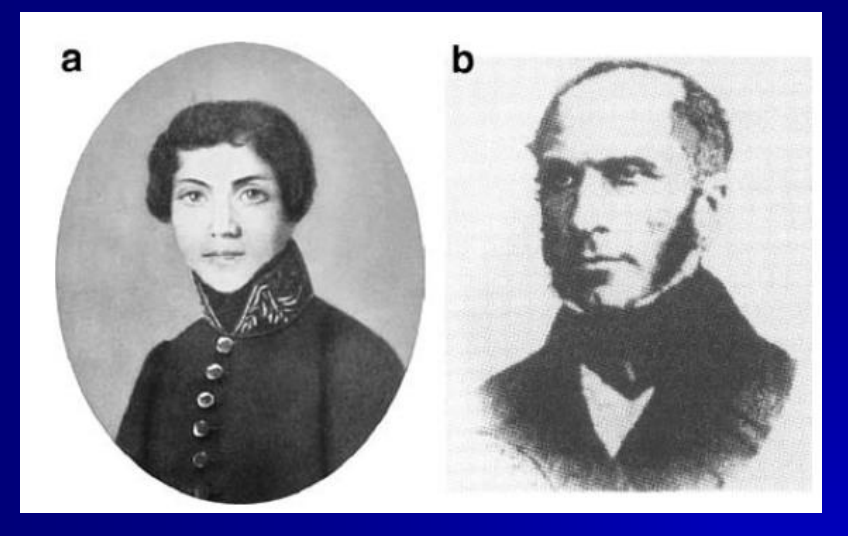

$$
q = k \frac{s}{e} (h + e \pm h_0)
$$
 Darcy's Law from Darcy (1856)

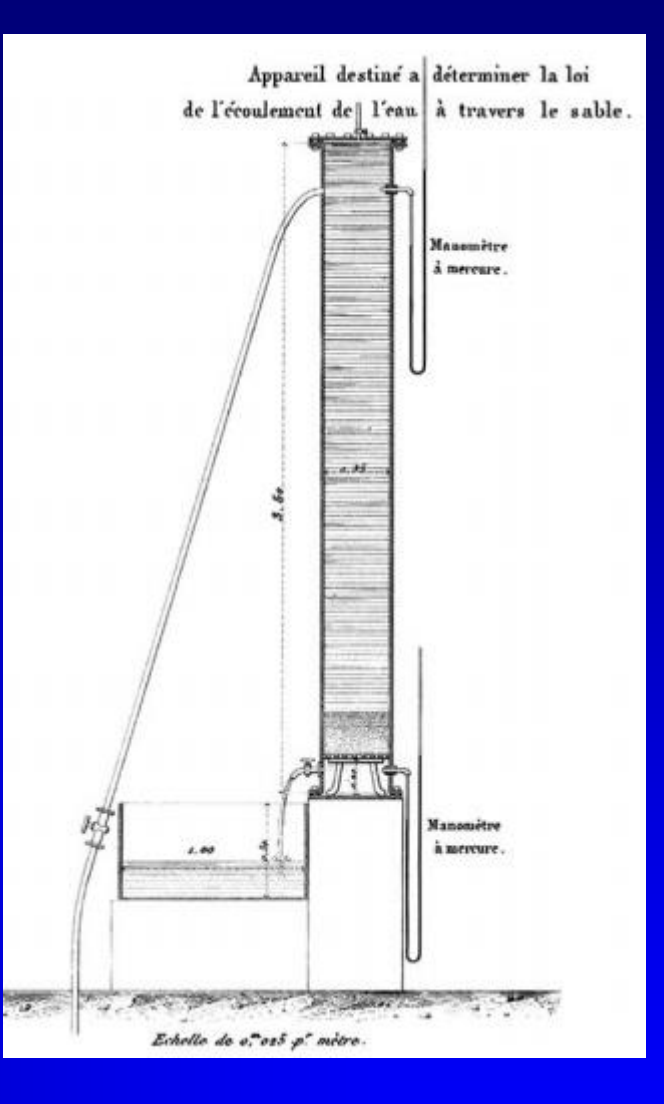

Primer uso de la Ley de Darcy en hidrogeología Jules Dupuit resuelve la ecuación de flujo radial en régimen permanente (1863)

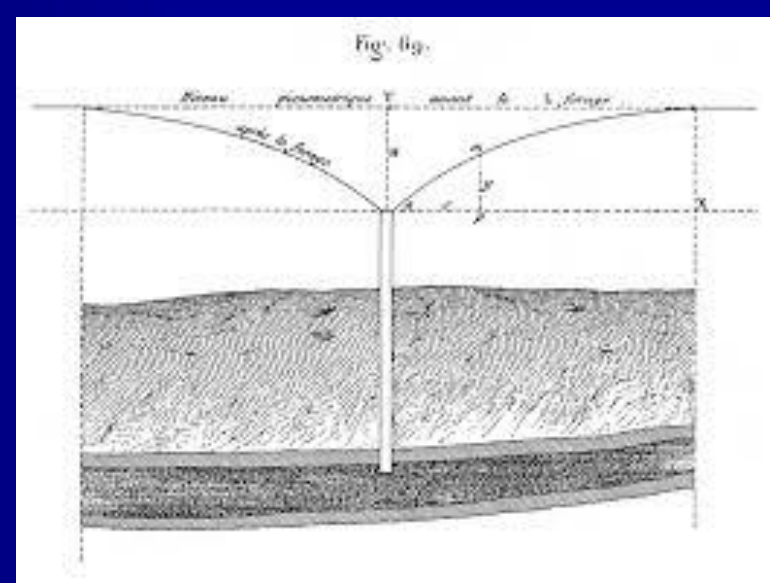

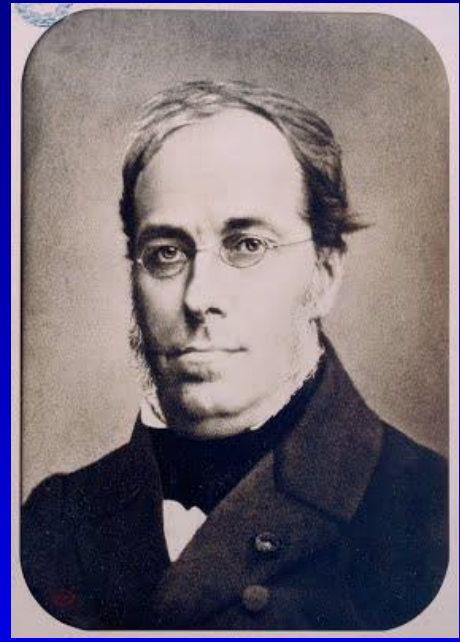

Adolph y Gunther Thiem desarrollaron la misma ecuación y realizaron estudios de campo en el valle del Rin (Alemania)

# **HIPÓTESIS DE TRABAJO**

- **1. Acuífero homogéneo e isótropo y agua de densidad y viscosidad constante.**
- **2. Espesor del acuífero constante y su base horizontal.**
- **3. Niveles del agua horizontales.**
- **4. Flujo radial y horizontal.**
- **5. Se cumple siempre la Ley de Darcy.**
- **6. Coeficiente de Almacenamiento es constante en el espacio y en el tiempo.**
- **7. Acuífero de extensión infinita, no hay otras captaciones de agua cercanas.**
- **8. El pozo es completo.**
- **9. El caudal de bombeo es constante.**

**Ens. Bombeo en Régimen permanente → ∆S = 0 → Sólo sirven para calcular** *T***, se necesitan como mínimo 2 puntos además del pozo (en el pozo no se pueden tomar los** *s***). Se realiza cuando los descensos ya se han estabilizado. Se grafican** *s* **vs.** *inv radio (r).*

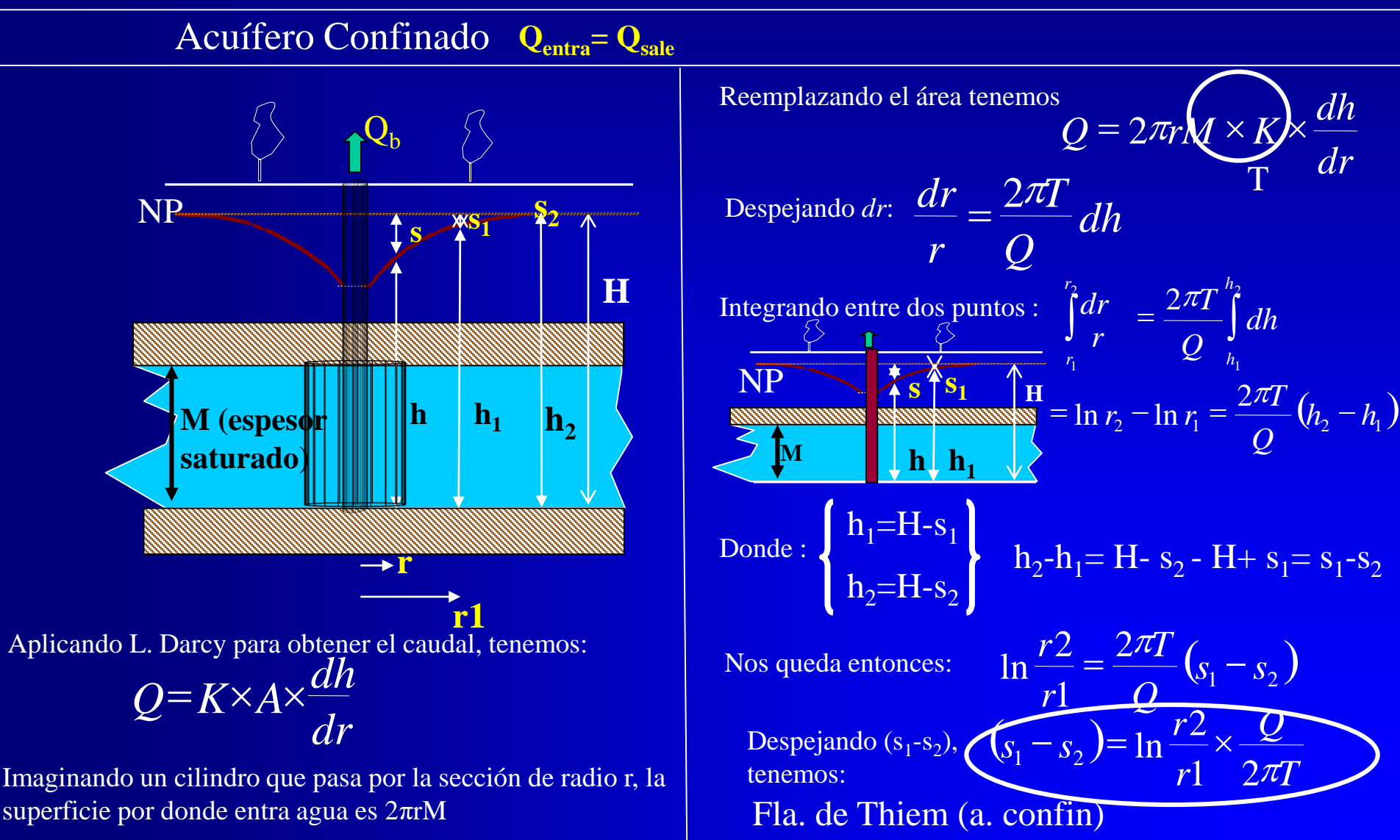

**Ens. Bombeo en Régimen permanente → ∆S = 0 → Sólo sirven para calcular** *T***, se necesitan como mínimo 2 puntos además del pozo (en el pozo no se pueden tomar los** *s***).**

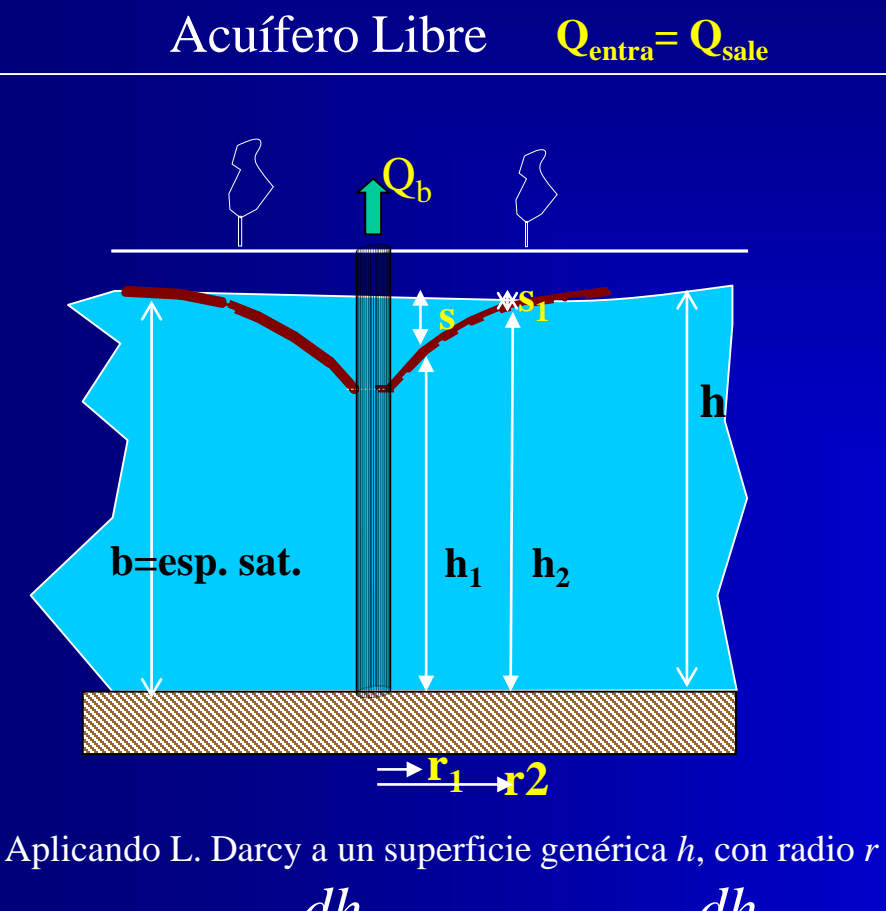

*dr*  $Q=K\times A\times \frac{dh}{d}$ *dr dh*  $= K \times 2\pi rh \times$ Despejando dr/r  $\times$ = 2 *hdh Q K r*  $dr \equiv K \times 2\pi$ 

Integrando entre dos puntos conocidos 1 y 2

$$
\int_{0}^{n} \frac{dr}{r} = \frac{K \times 2\pi}{Q} \int_{h}^{h} h dh
$$
\n
$$
\ln \frac{r_2}{r_1} = \frac{K \times 2\pi}{Q} \left[ \frac{h_2^2}{h_1} - \frac{h_2^2}{Q} \right]
$$

$$
h_{2}^{2} - h_{1}^{2} = \binom{h_{2} + h_{1} \times \binom{h_{2} - h_{1}}{h_{2} + h_{1} \approx 2b}
$$
  

$$
h_{2} \cdot h_{1} = h - s_{2} - h + s_{1} = s_{1} - s_{2}
$$

La ecuación nos queda como  $r_2$  *p r r*  $(s_1 - s_2)$ 1 2 1 2  $\lambda_1 - s_2$ ) =  $\frac{Q}{2\pi kl}$  ln  $\frac{12}{2}$  =  $\frac{Q}{2\pi R}$  ln 2 ln  $2\pi Kb$   $r_1$   $2\pi T$   $r_1$ *Q Kb r Q*  $s_1 - s_2$  $\pi$ K $h$  r  $2\pi$  $\,-s_{2}\,) = \frac{Q}{\sqrt{2}} \ln \frac{r_{2}}{r_{2}} =$  $\frac{1}{2} - \frac{K 2\pi}{2} \times \frac{2b(s_1 - s_2)}{2}$ 2  $\ln \frac{r_2}{r_2} = \frac{K2\pi}{2} \times \frac{2b(s_1 - s_2)}{2}$ *Q K r1*  $r_2 = K2\pi \sqrt{2b(s_1 - b)}$  $=\frac{\mathbf{\Lambda} \angle \mu}{\mathbf{\Sigma}} \times$ Despejando  $(s_1-s_2)$ 

Ec. Thiem

#### **Ens. Bombeo en Régimen permanente → ∆S = 0 → Sólo sirven para calcular** *T***, se necesitan como mínimo 2 puntos además del pozo (en el pozo no se pueden tomar los** *s***).**

Semi Confinado **Qentra= Qsale**

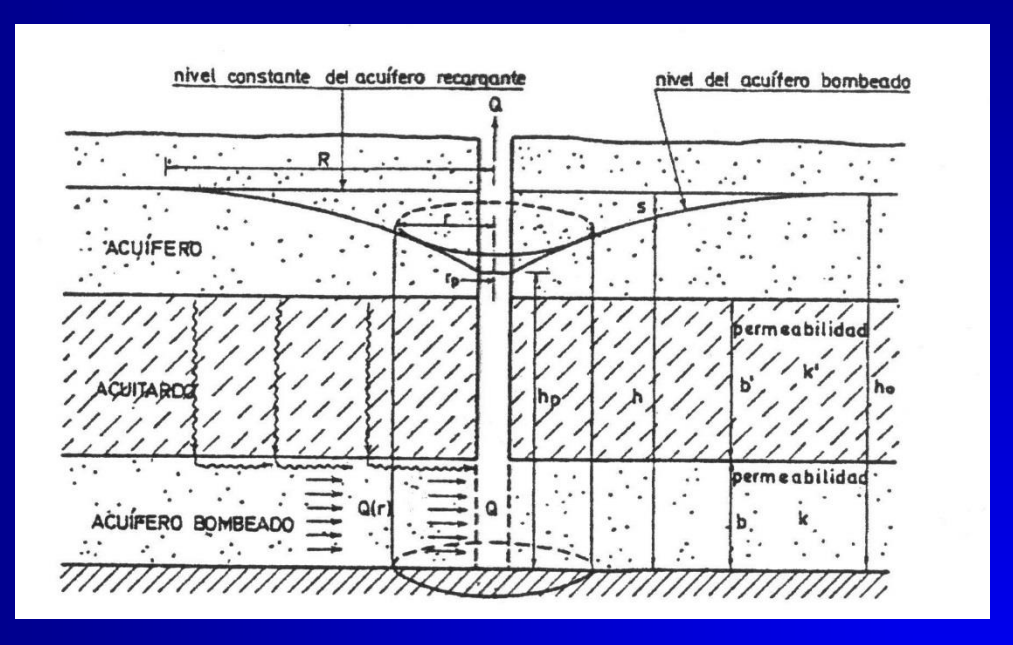

Hipótesis:

- Ambos acuíferos tienen = nivel piezométrico
- El acuífero que recarga mantiene un nivel piezométrico constante
- Recarga proporcional a k'/b' y a la diferencia de nivel entre ambos acuíferos
- Recarga pequeña: líneas de corriente horizonales

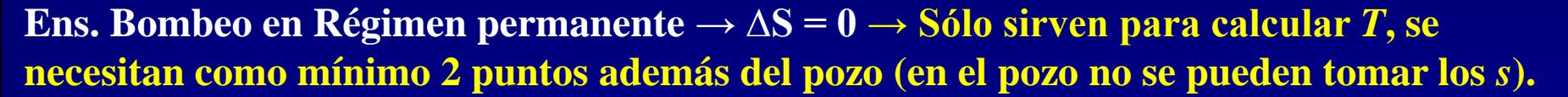

Semi Confinado **Qentra= Qsale**

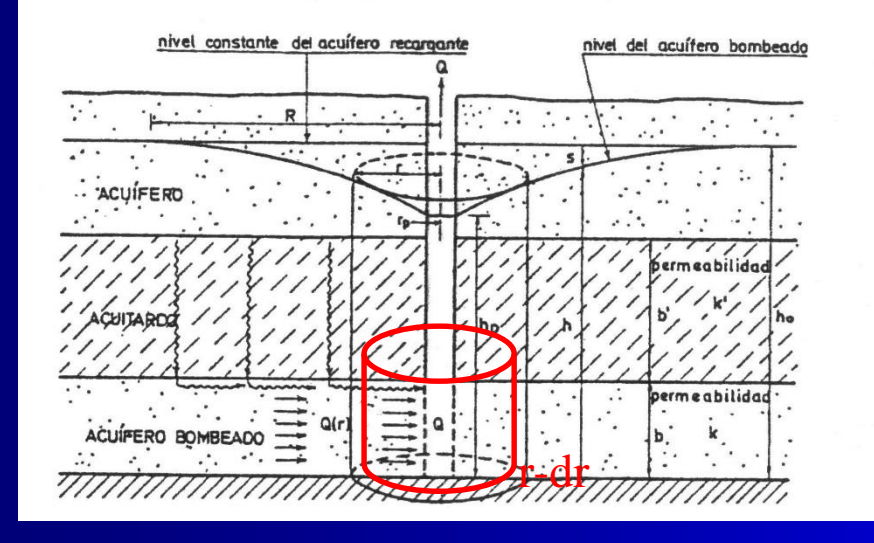

Recarga entre dos cilindros de radio r y r-dr:

$$
Q(r-dr) - Q(r) = -dQ(r) = 2\pi r dr (h_0 - h) \frac{k'}{b'}
$$

Caudal que pasa por el cilindro de radio r:

$$
Q(r) = 2\pi r T \frac{dh}{dr}
$$

derivando:

$$
dQ(r) = \left(2\pi r T \frac{d^2 h}{dr^2} + 2\pi T \frac{dh}{dr}\right) dr
$$

igualando:

2

$$
\pi r T \frac{d^2 h}{dr^2} + 2\pi T \frac{dh}{dr} + 2\pi r dr (h_0 - h) \frac{k'}{b'} = 0
$$

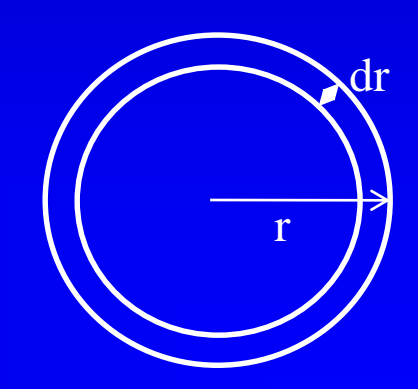

**Ens. Bombeo en Régimen permanente → ∆S = 0 → Sólo sirven para calcular** *T***, se necesitan como mínimo 2 puntos además del pozo (en el pozo no se pueden tomar los** *s***).**

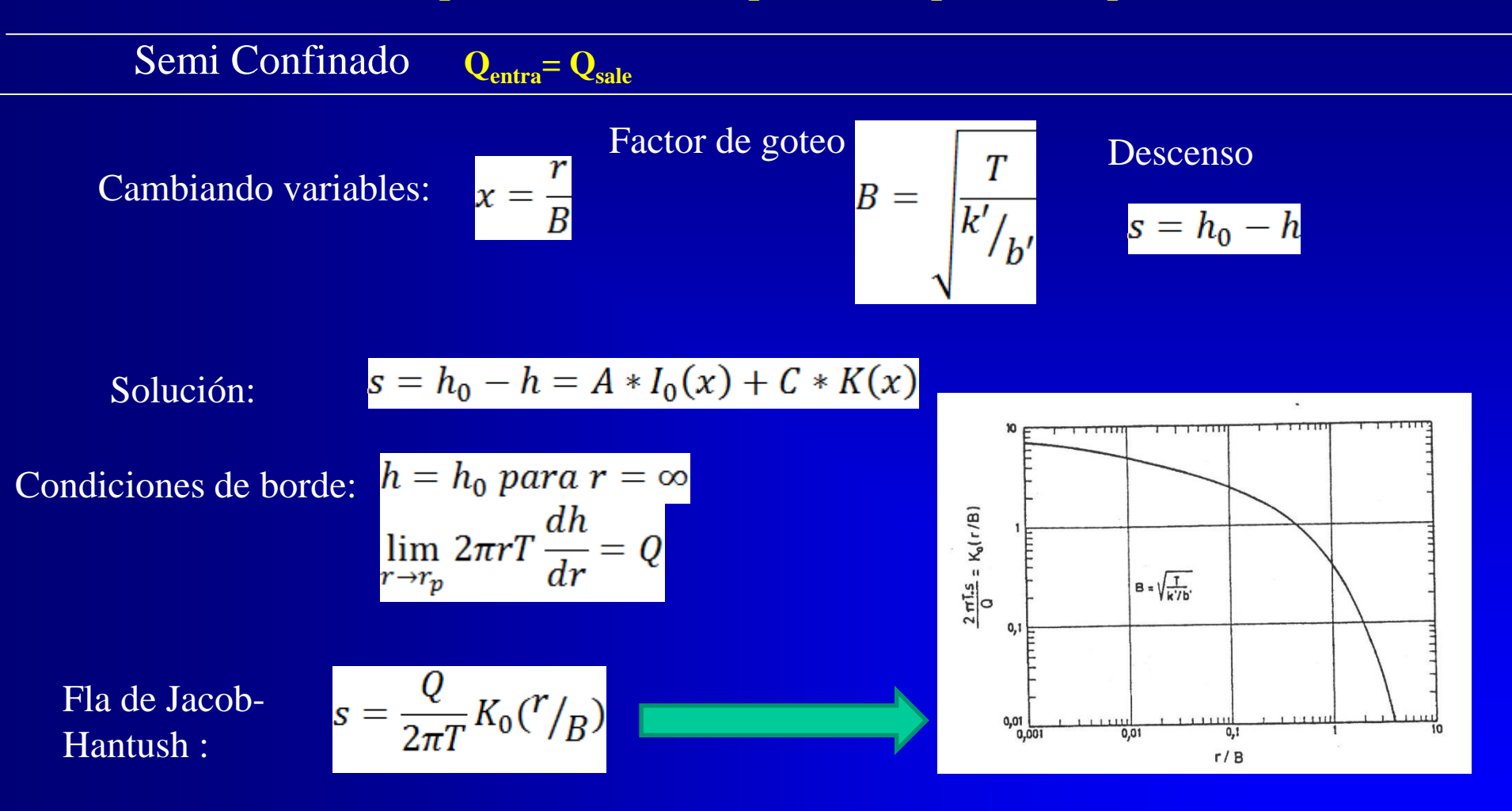

Simplificación para r/B<0,1:

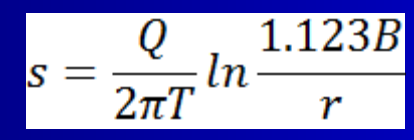

Válido en las proximidades del pozo

#### Experimento de Wenzel (1932)

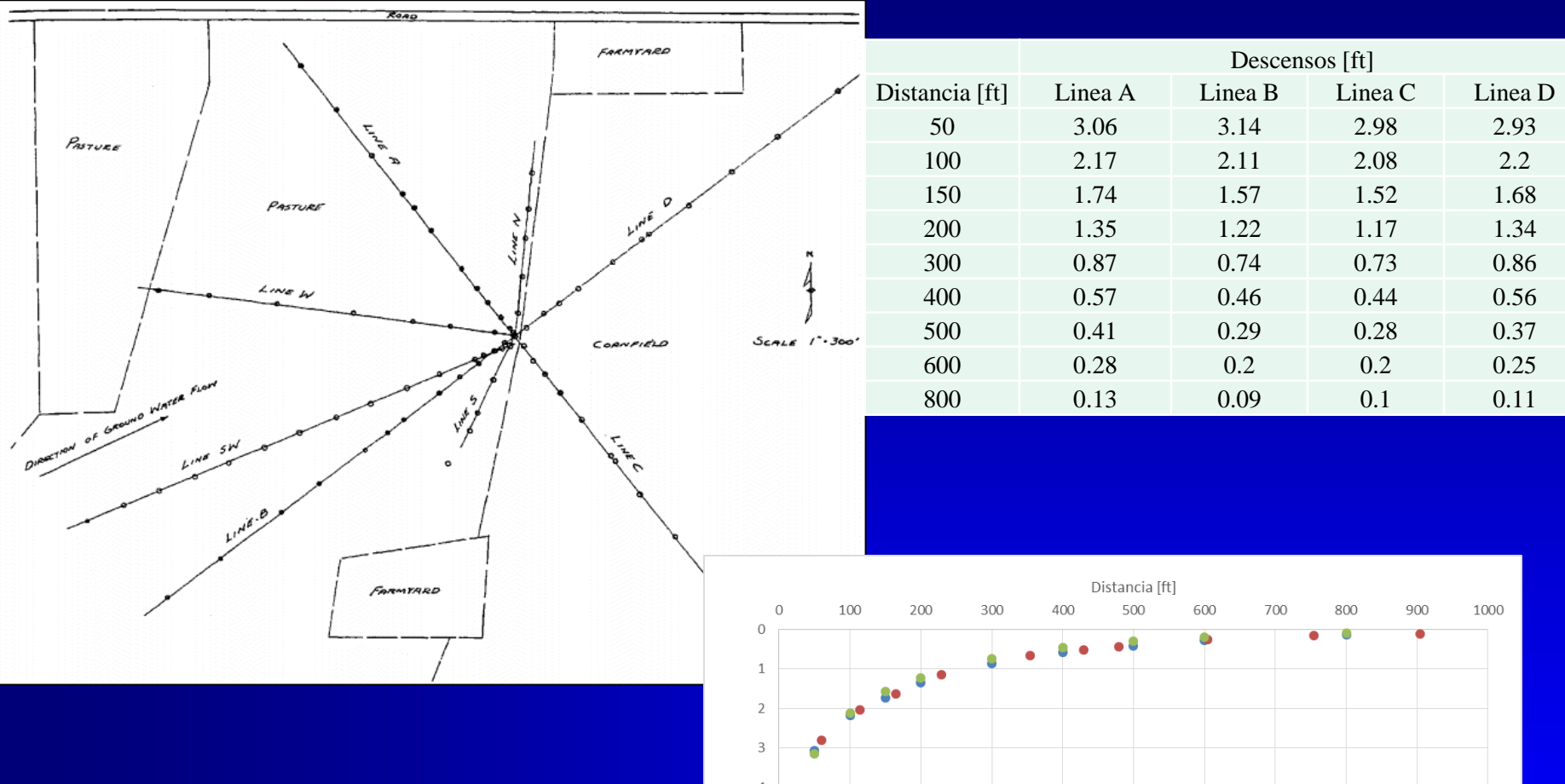

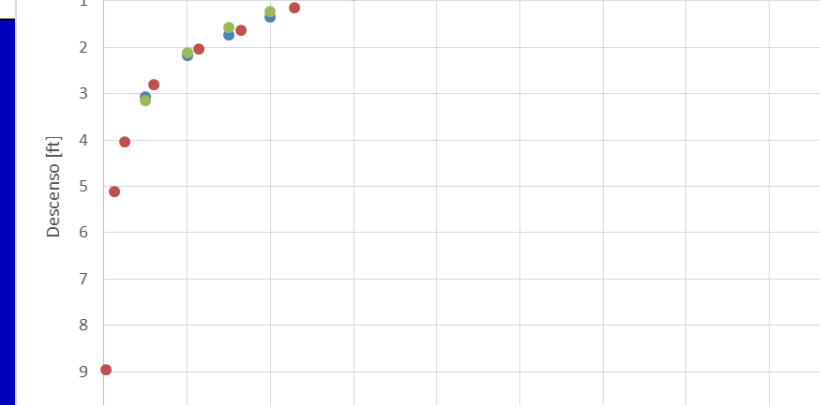

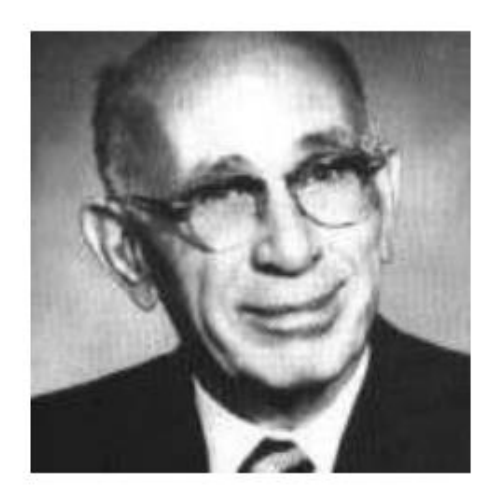

**C.V. Theis** 

Formulación de las ecuaciones que caracterizan el régimen transitorio

> UNITED STATES DEPARTMENT OF THE INTERIOR GEOL CGICAL SURVEY WATER RESOURCES DIVISION GROUND WATER BRANCH Washington 25, D. C.

1935

GROUND WATER NOTES **HYDRAULICS** 

 $No.5$ 

August 1952

THE RELATION BETWEEN THE LOWERING OF THE PIEZOMETRIC SURFACE AND THE RATE AND DURATION OF DISCHARGE OF A WELL USING GROUND WATER STORAGE

> Bv Charles V. Theis

This paper develops some of the basic concepts on which much of our present-day theory of ground-water hydraulics is founded. Although published in the Transactions of the American Geophysical Union, part 2 (pp. 519-524), August 1935, the supply of reprints has long since been exhausted

Ens. Bombeo en Régimen no permanente →  $\Delta S \neq 0 \rightarrow$  Son los que generalmente se **llevan a cabo. Se puede usar un punto + el pozo. Tb. se puede usar el pozo como control (en ese caso se puede calcular sólo T). Sirven para calcular K, T y S. Se grafican** *s* **vs.** *tpo*

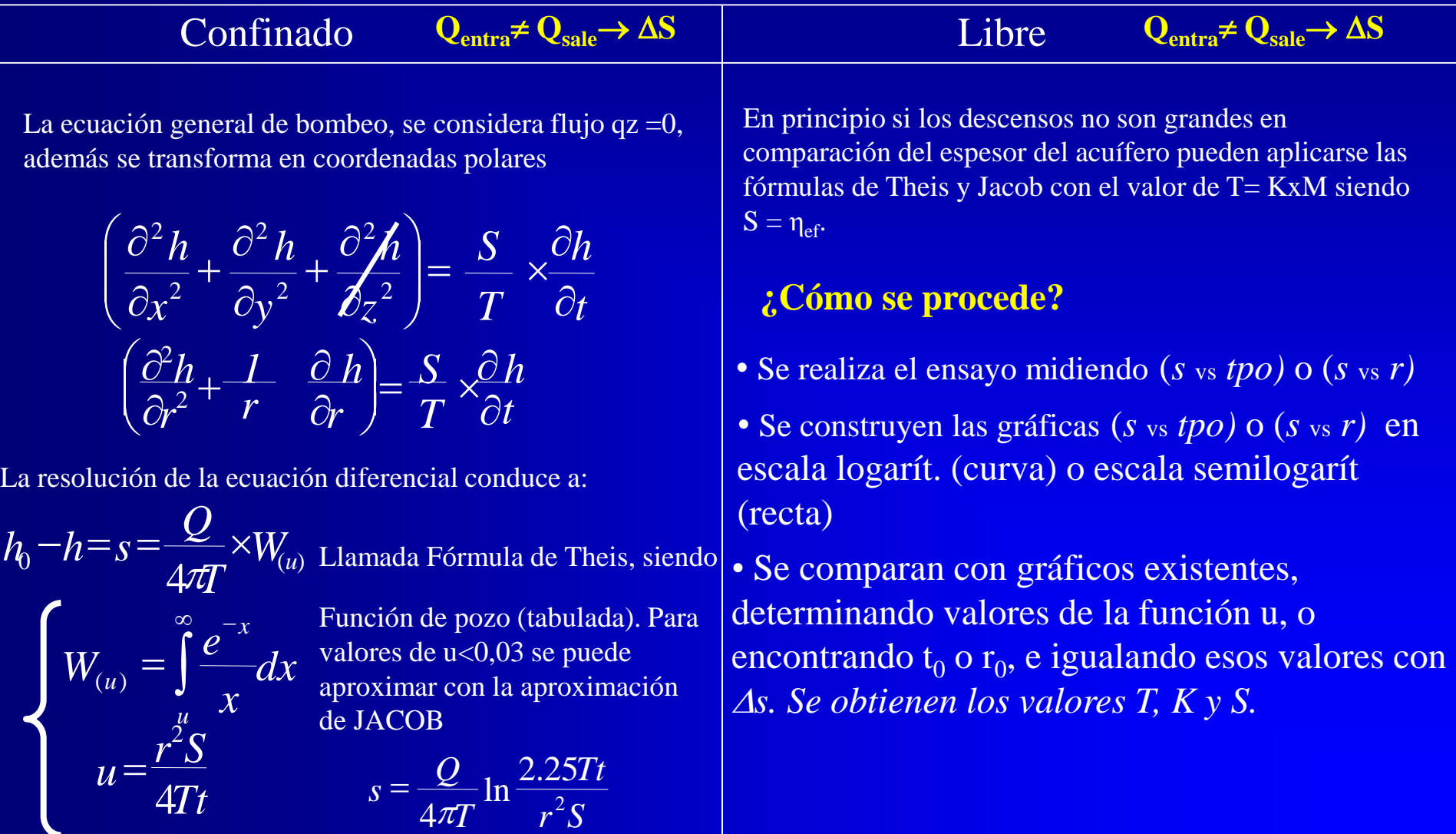

#### *W*  $\boldsymbol{\mathcal{J}}$ *Q*  $h_0 - h = s = \frac{Q}{4\pi r} \times W_u$  $a_0 - h = s = \frac{Q}{4\pi T} \times W_{(u)}$

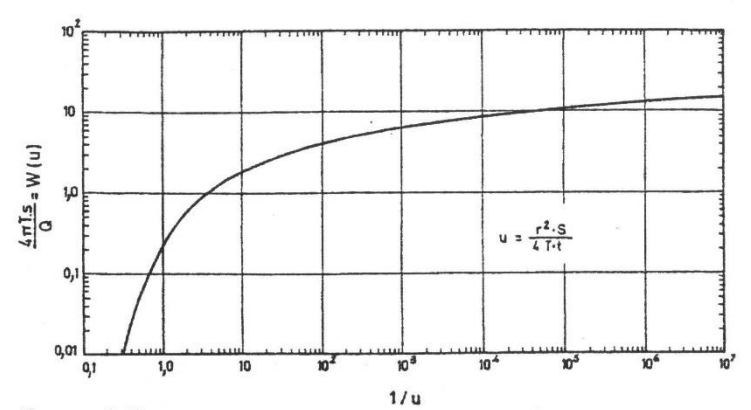

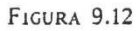

Función de pozo, W (u), en acuífero cautivo, en función de 1/u. Curva tipo de Theis.

Cerdergren, 1967, etc.) y una relación suficientemente completa de valores se encuentra en las tablas A.9.5 y A.9.6 del apéndice A.9.2. A título orientativo se dan los siguientes valores.

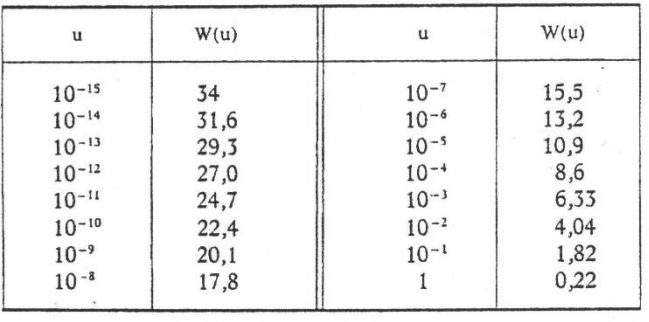

#### $\pi T$  *r*  $\pi$ <sup>2</sup>S *Tt T Q*  $s = \frac{Q}{4\pi r} \ln \frac{2.25}{r^2}$  $4\pi$ = Fórmula de Theis Fórmula de Jacob

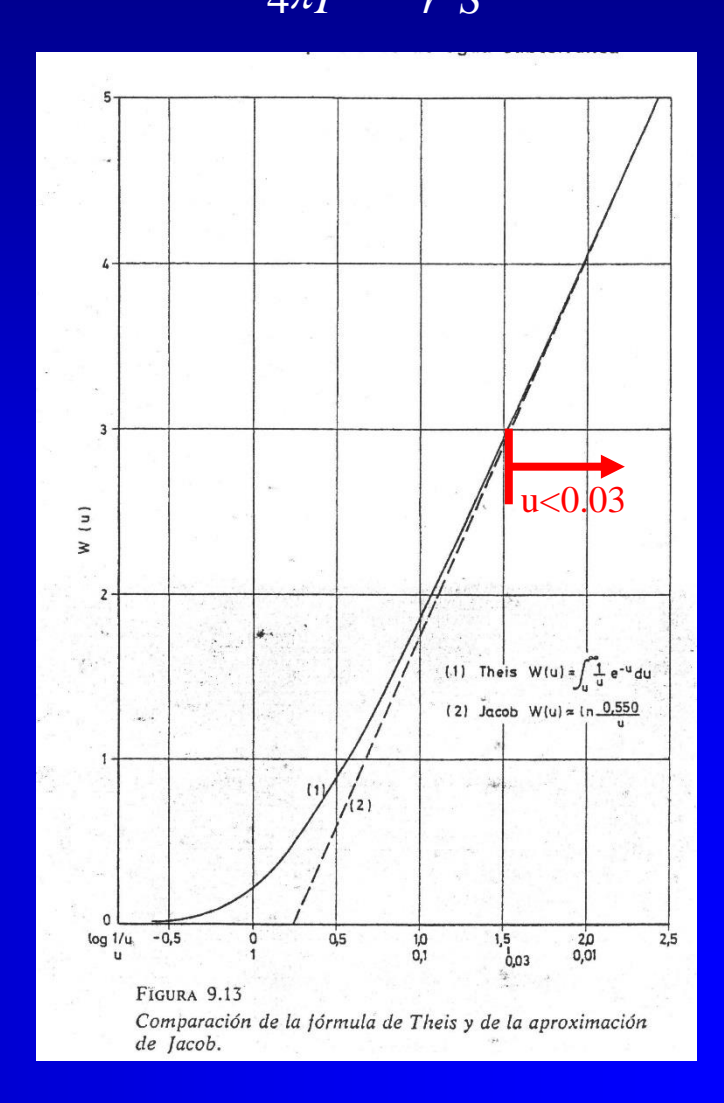

Ens. Bombeo en Régimen no permanente →  $\Delta S \neq 0 \rightarrow$  Son los que generalmente se **llevan a cabo. Se puede usar un punto + el pozo. Tb. se puede usar el pozo como control (en ese caso se puede calcular sólo T). Sirven para calcular K, T y S. Se grafican** *s* **vs.** *tpo*

Acuífero Semiconfinado  $Q_{\text{entra}} \neq Q_{\text{ sale}} \rightarrow \Delta S$ 

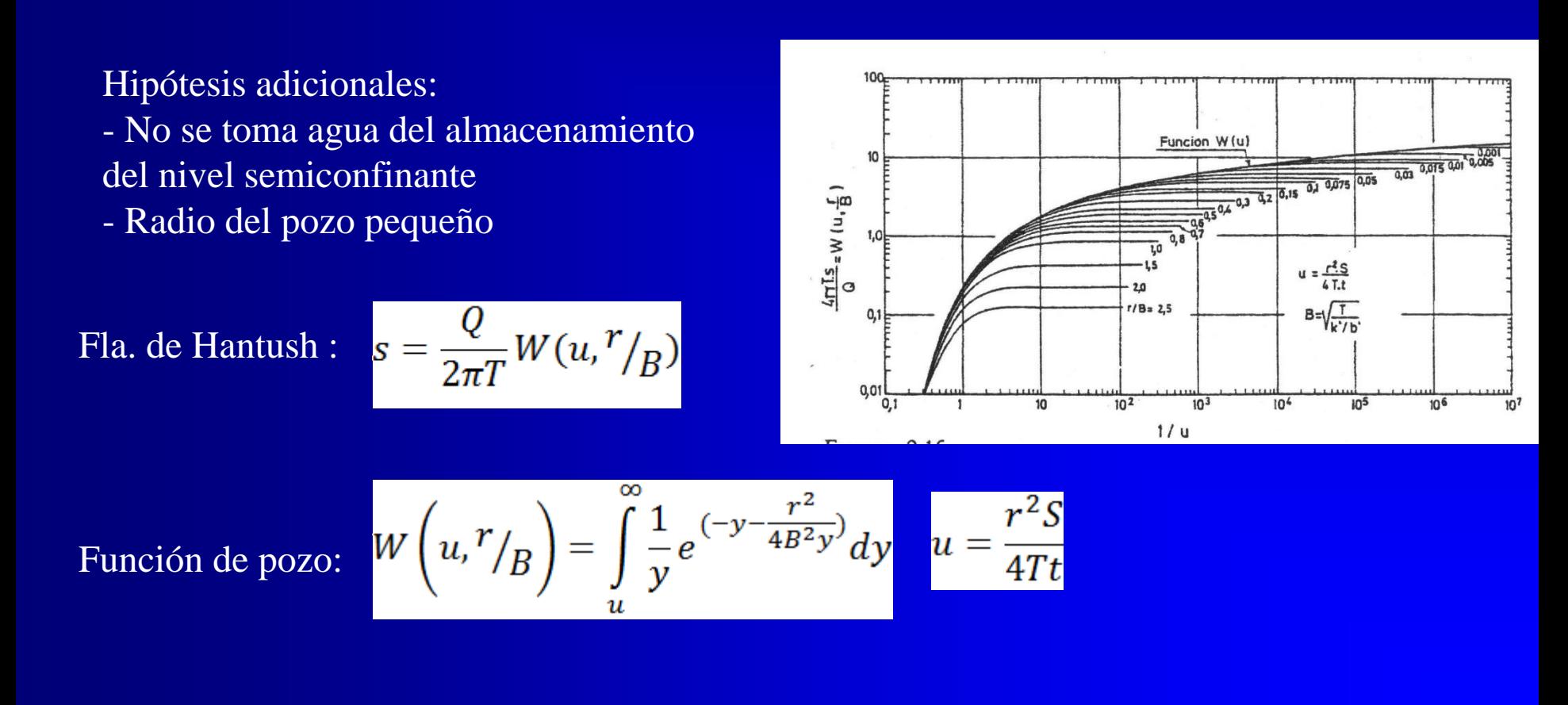

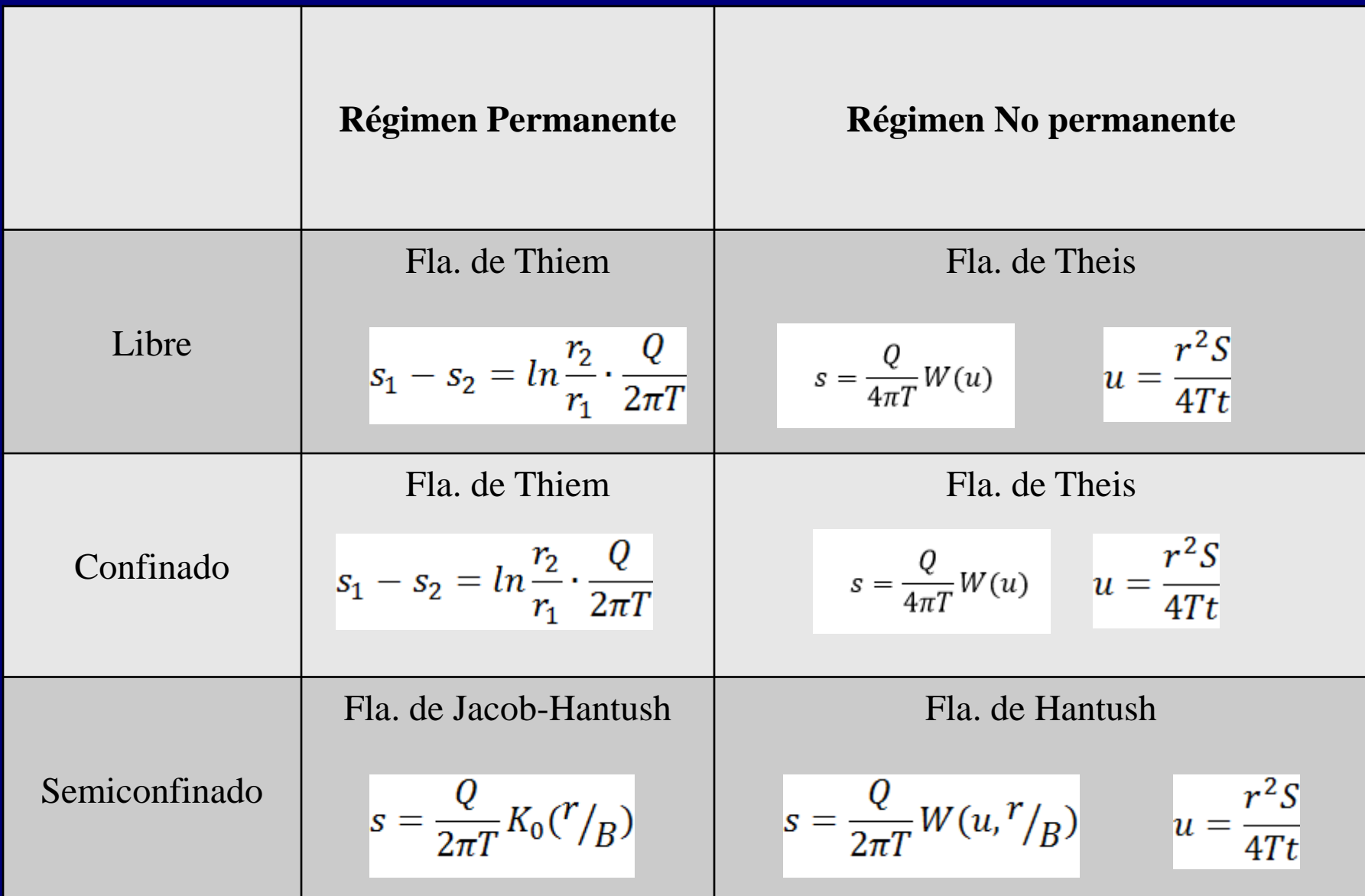

**Aspectos Prácticos. ¿Cómo realizar el ensayo de bombeo? ¿Cómo analizar los datos obtenidos en el campo?**

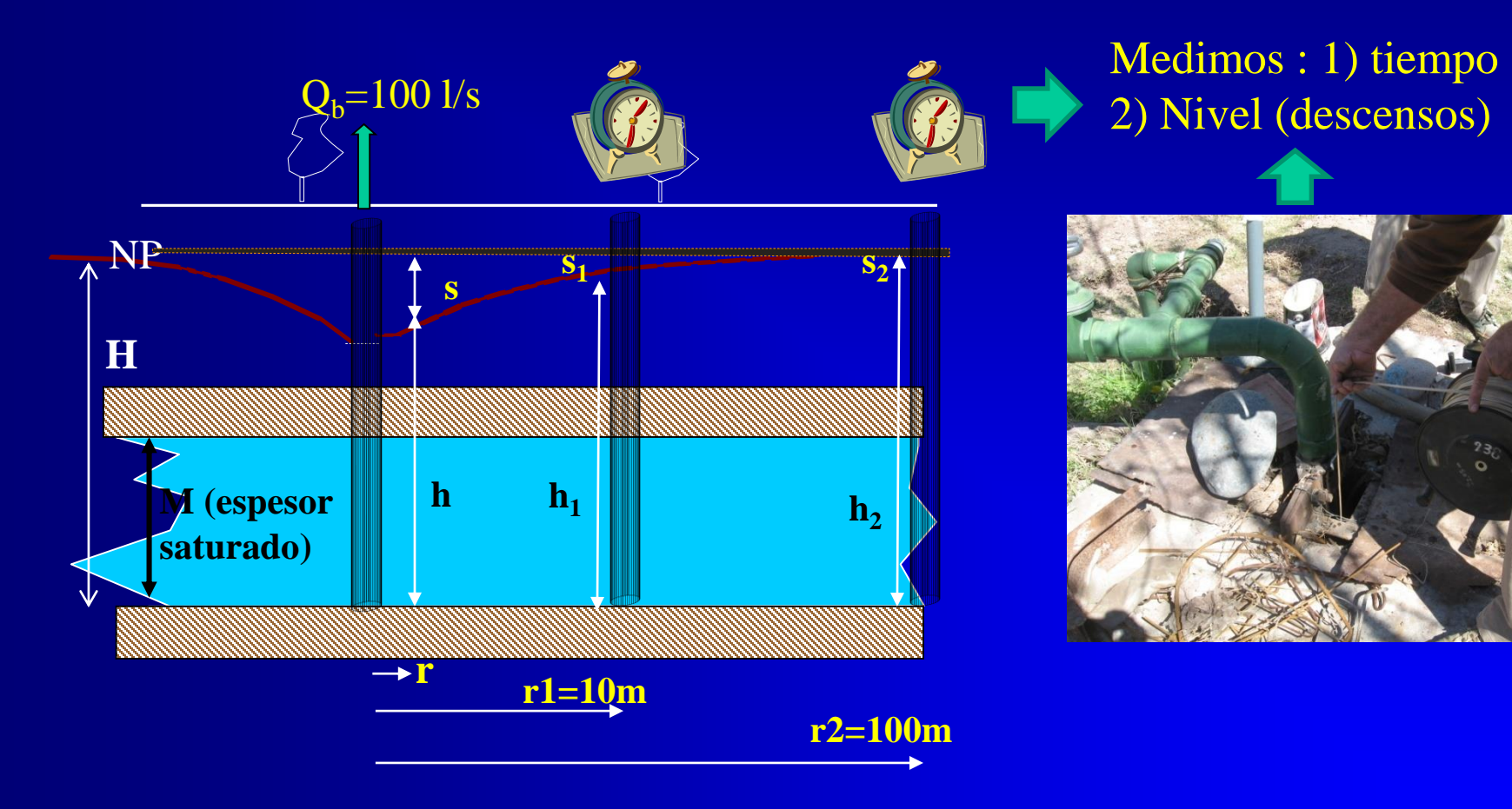

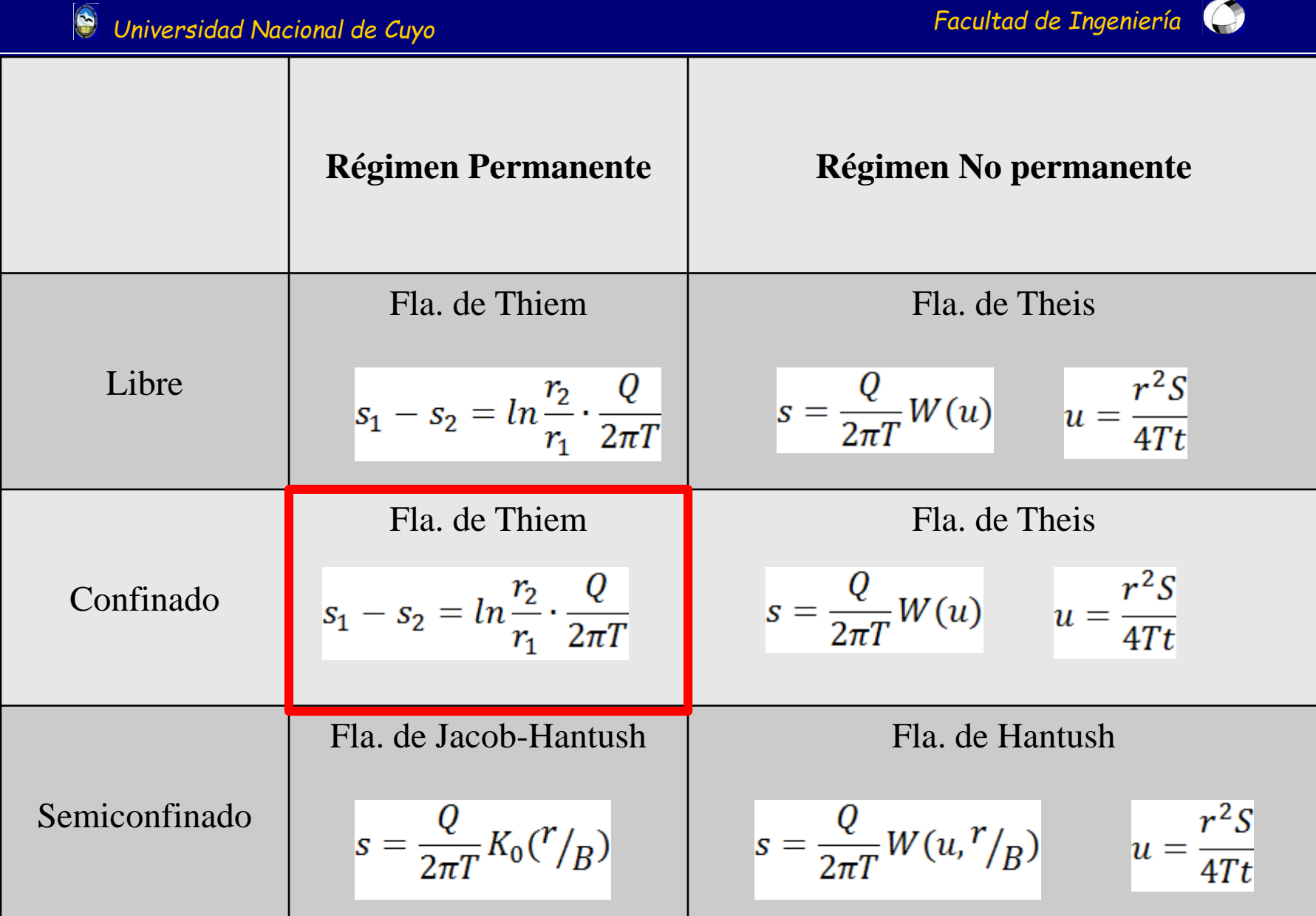

# Acuífero confinado. Régimen permanente Perfil de Descensos

$$
s_1 - s_2 = \ln \frac{r_2}{r_1} \cdot \frac{Q}{2\pi T} \Longrightarrow s = \frac{Q}{2\pi T} \ln \frac{R}{r} = 2.3 \frac{Q}{2\pi T} \log \frac{R}{r}
$$

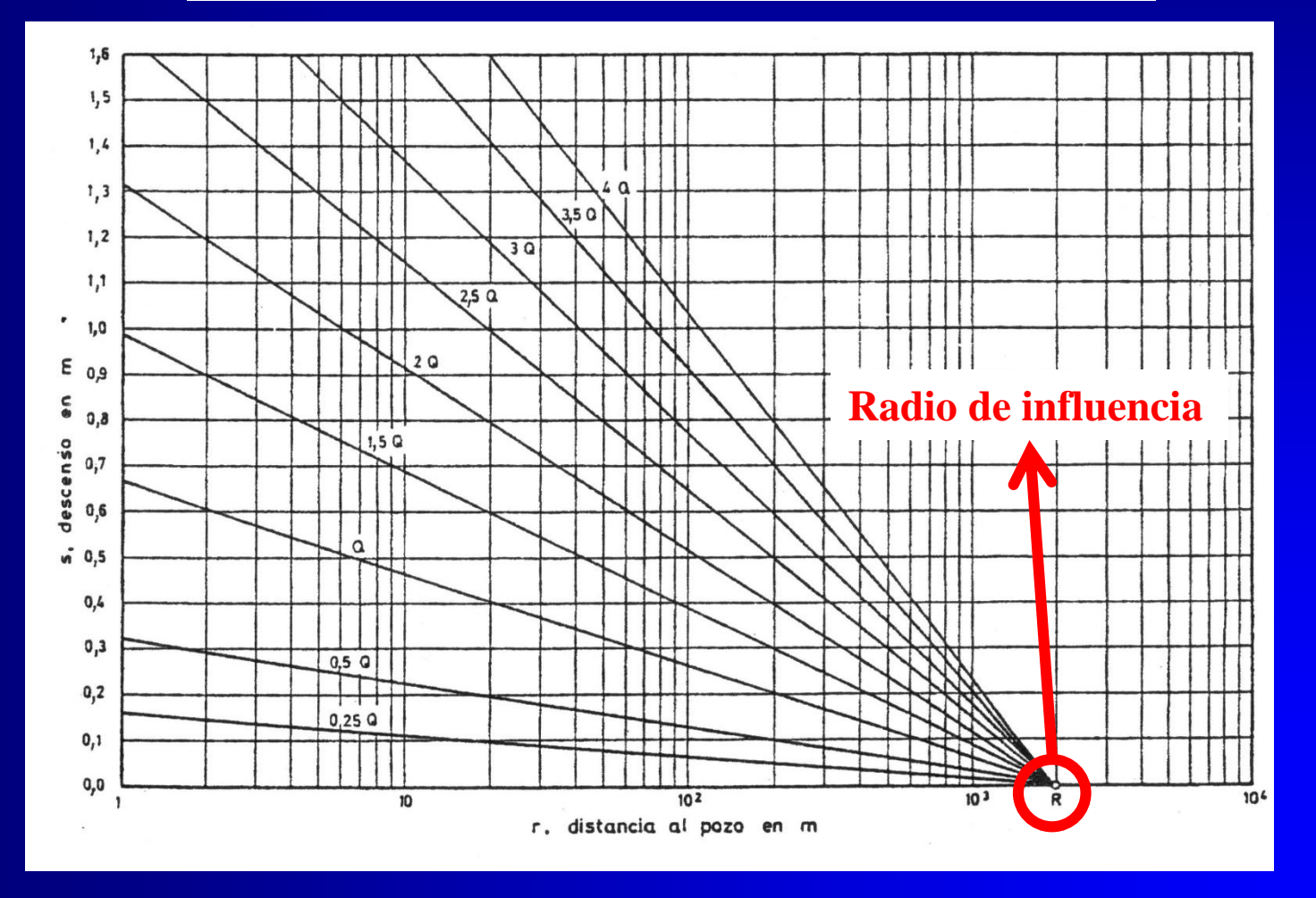

## Acuífero confinado. Régimen permanente

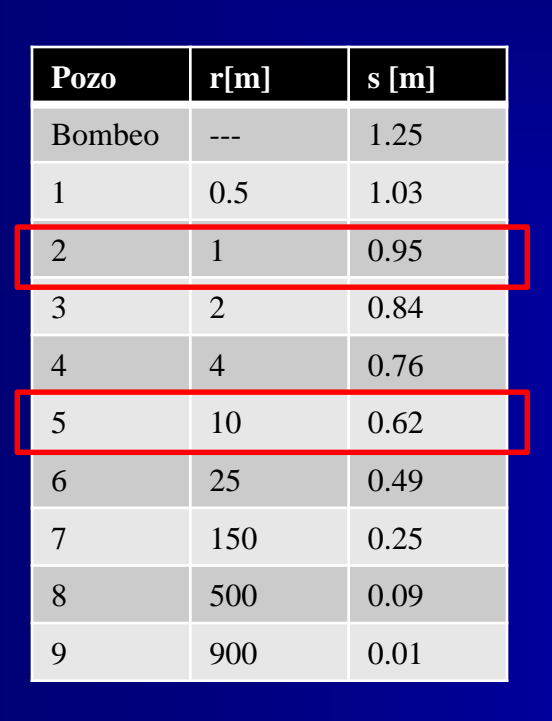

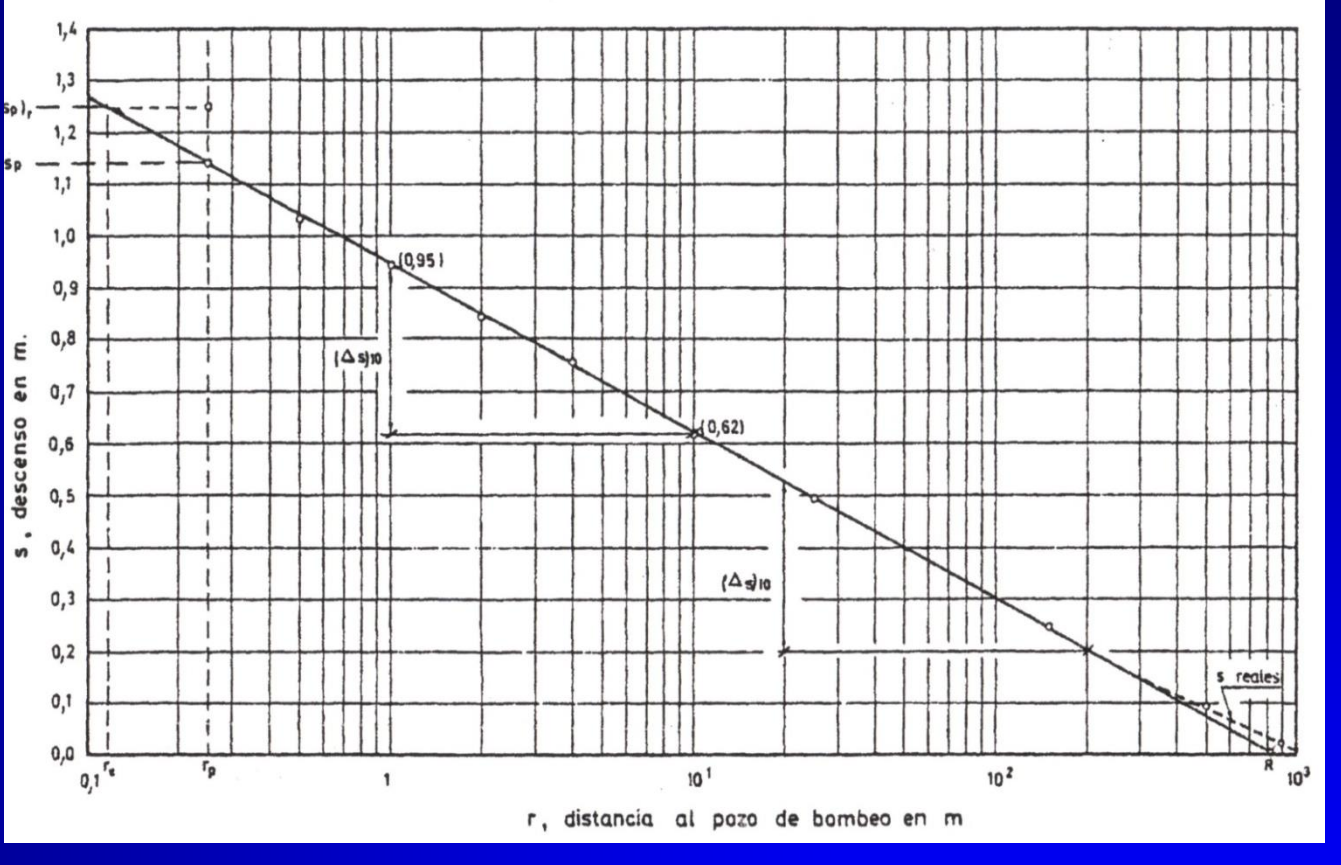

$$
s_1 - s_2 = 2.3 \frac{Q}{2\pi T} \log \frac{r_2}{r_1}
$$

Conociendo Q, puedo calcular R, el descenso teórico en el pozo y la Trasmisividad

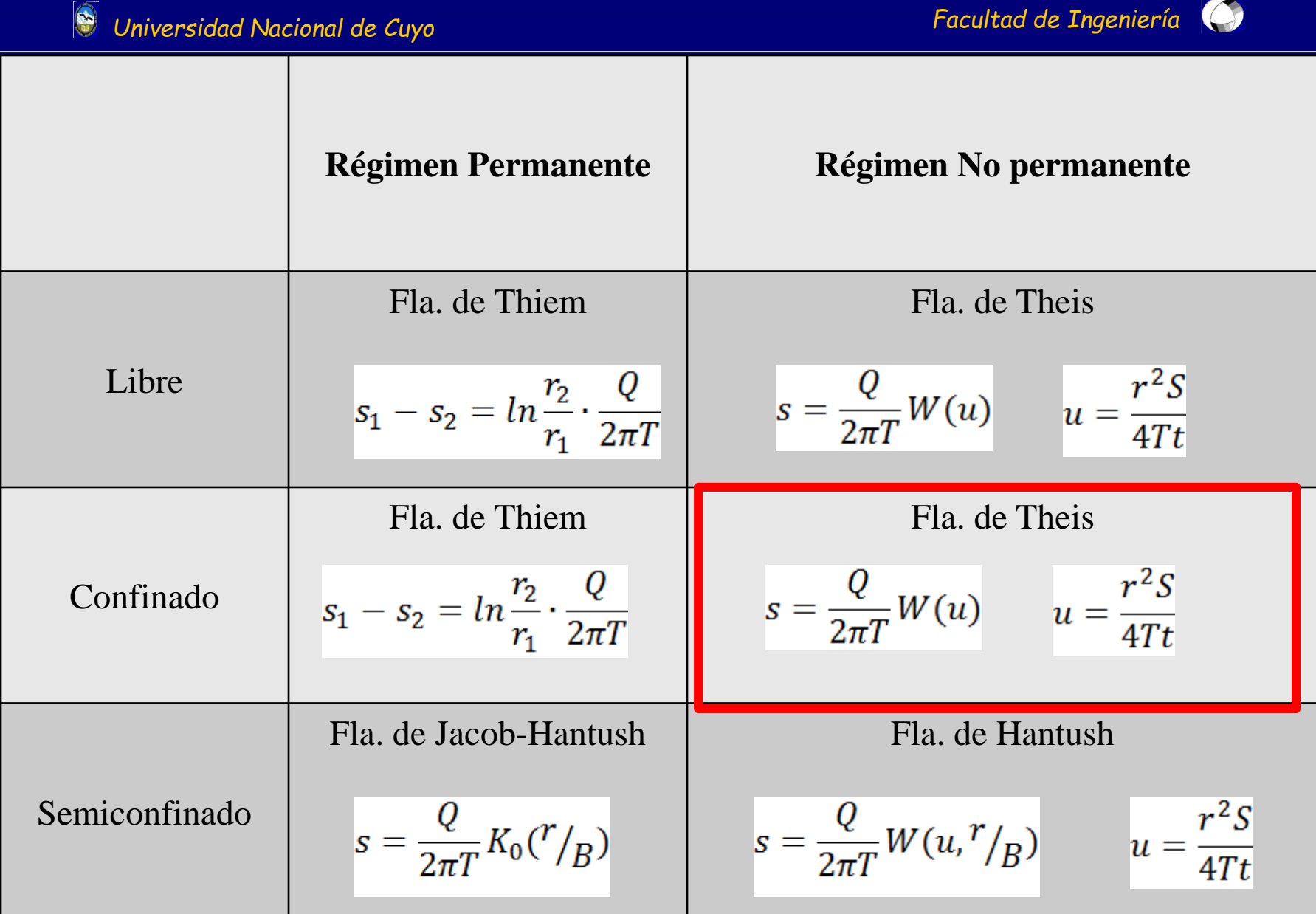

# Acuífero confinado. Régimen no permanente Perfil de Descensos.

$$
s = \frac{Q}{2\pi T}W(u) \qquad u = \frac{r^2S}{4Tt}
$$

Podemos ver los descensos en función del tiempo o en función de la distancia [r]. Hay varias representaciones posibles:

- $\log s \log r^2/t$
- log s log t
- $\log s \log r^2$

# Acuífero confinado. Régimen no permanente Perfil de Descensos.

$$
s = \frac{Q}{2\pi T}W(u) \qquad u = \frac{r^2S}{4Tt} \qquad \log s - \log r^2/t
$$

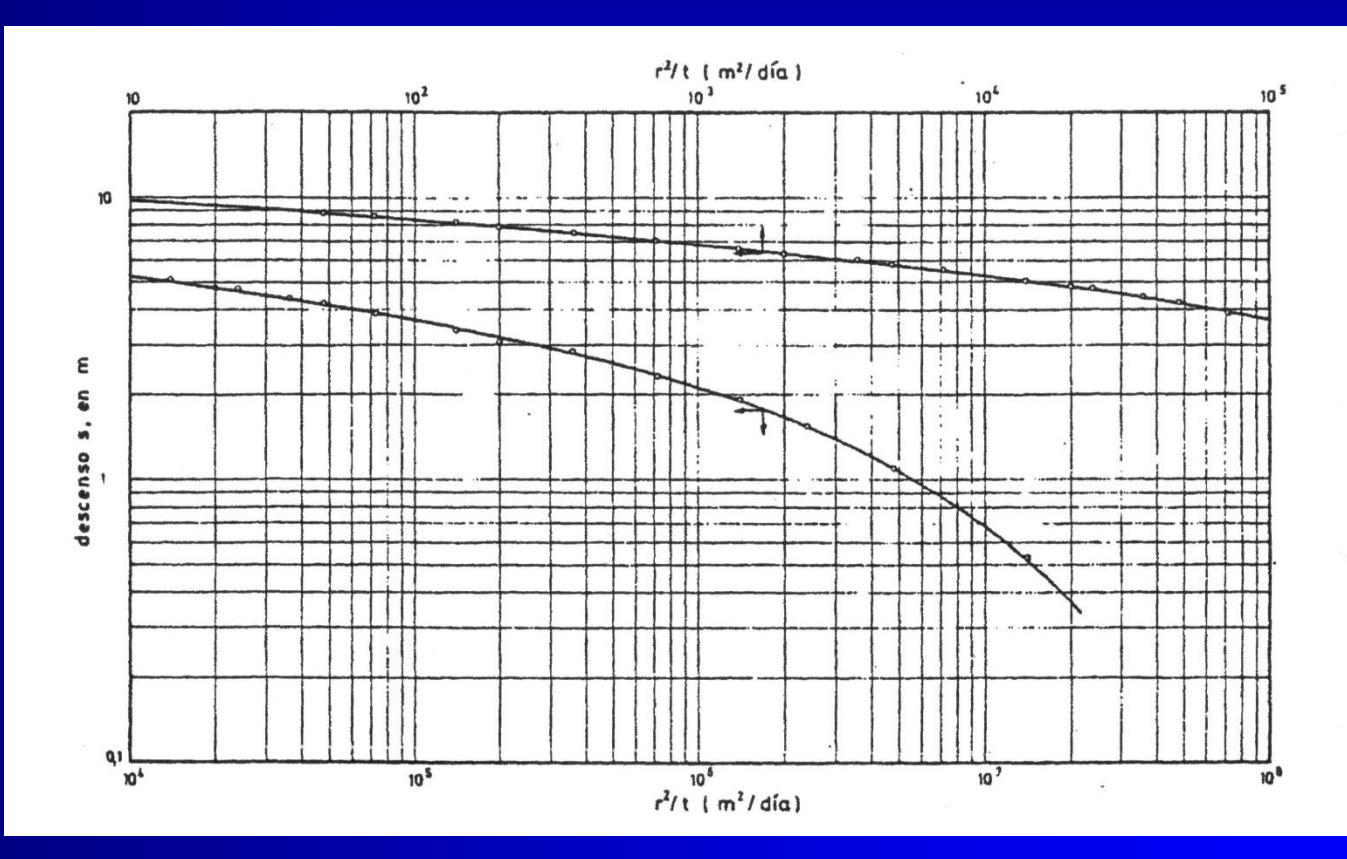

# Acuífero confinado. Régimen no permanente Perfil de Descensos.

$$
s = \frac{Q}{2\pi T}W(u) \qquad u = \frac{r^2S}{4Tt} \qquad \log s - \log t
$$

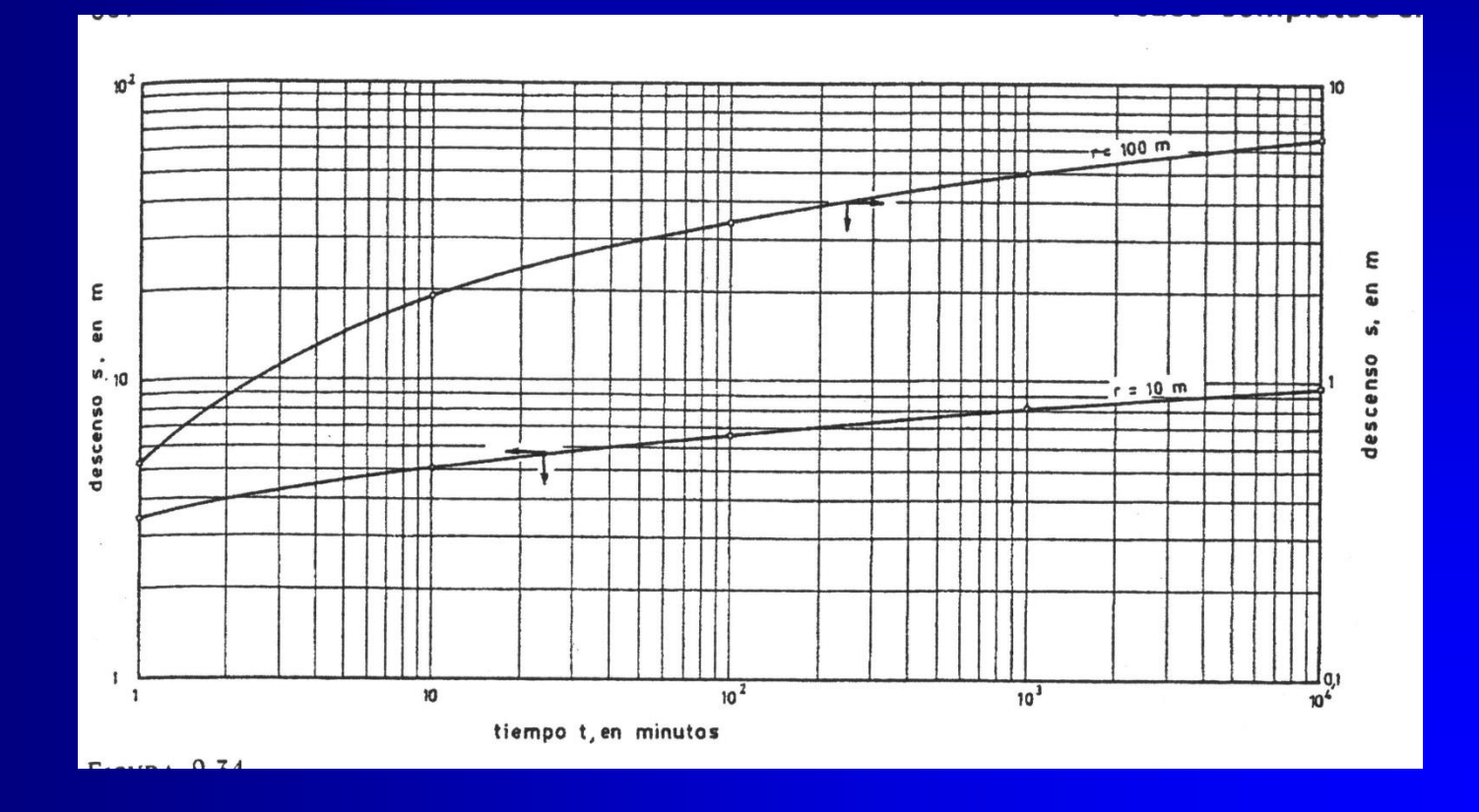

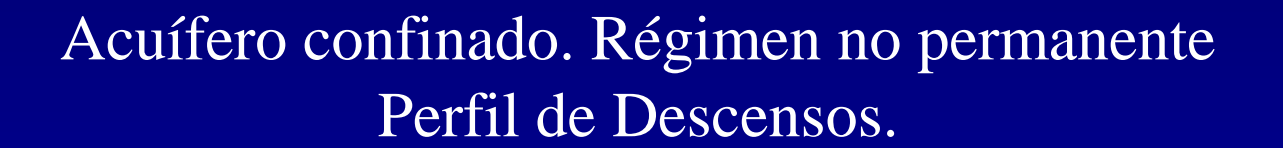

$$
s = \frac{Q}{2\pi T}W(u) \qquad u = \frac{r^2S}{4Tt} \qquad \log s - \log t^2
$$

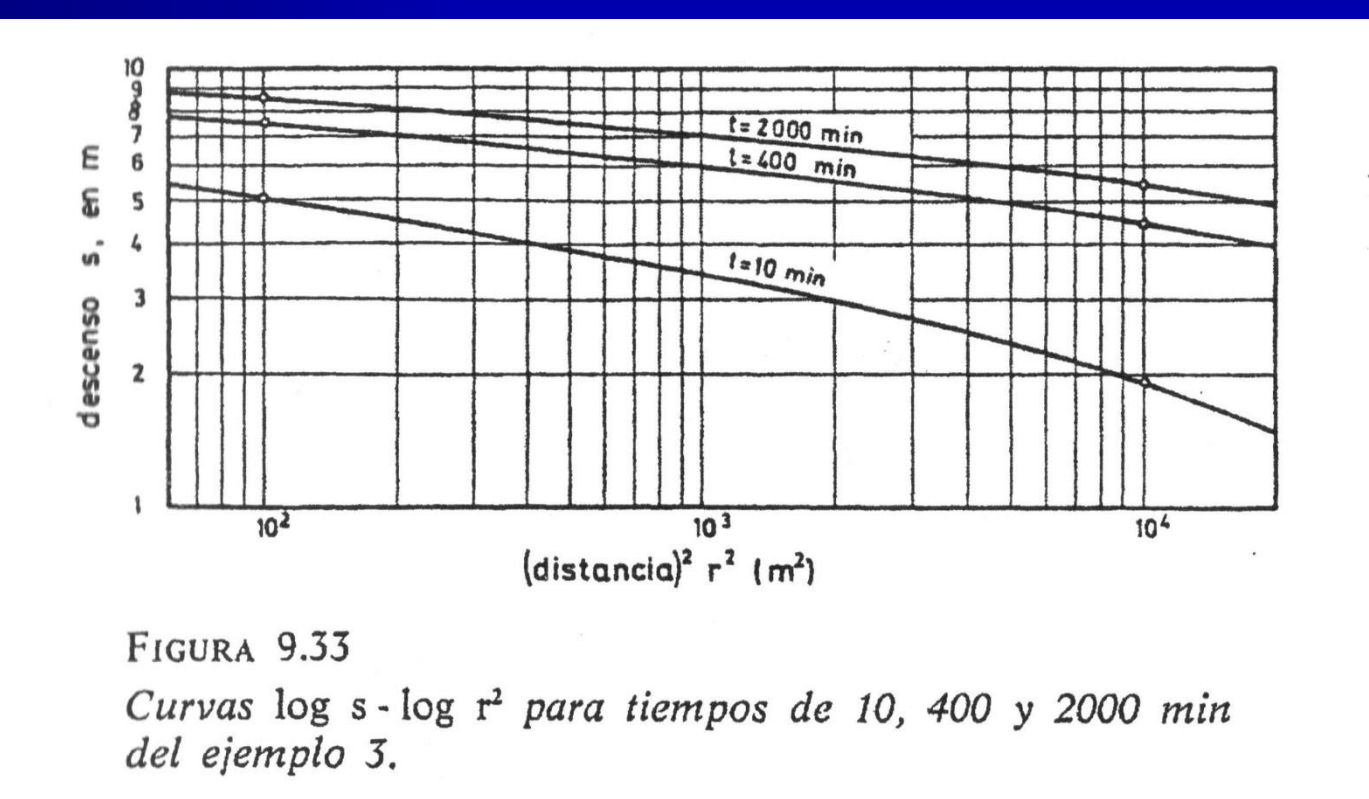

#### Análisis de datos de bombeo. Método de coincidencia de curvas.

**tiempo (min) s1 (r=10m) s2 (r=100m) 3,4 0,53 4,2 1,1 4,8 1,55 5,08 1,92 5,6 2,35 6,05 2,9 6,4 3,1 6,65 3,48 7,1 3,9 7,5 4,4 7,9 4,8 8,25 5,08 8,7 5,5** Datos medidos:

**8,9 5,9**

![](_page_35_Figure_4.jpeg)

$$
\bullet
$$

$$
s = \frac{Q}{4\pi T} W(u)
$$
\n
$$
u = \frac{r^2 S}{4T t}
$$
\nFórmula de Theis

$$
\log s = \log \frac{Q}{4\pi T} + \log W(u)
$$

$$
u = \frac{r^2 S}{4Tt} \Rightarrow r^2 = \frac{4Tt}{S} u \Rightarrow \log r^2 = \log \frac{4Tt}{S} + \log u
$$

Log s vs log  $r^2$  es equivalente a log W(u) vs. Log u más traslaciones en abcisas y ordenadas que contienen a los parámetros que queremos calcular

![](_page_37_Figure_2.jpeg)

$$
\bullet
$$

$$
\log s = \log \frac{Q}{4\pi T} + \log W(u)
$$

$$
\log r^2 = \log \frac{4Tt}{S} + \log u = \log \frac{4Tt}{S} - \log \frac{1}{u}
$$

![](_page_38_Figure_5.jpeg)

*I*<sub>T</sub>

![](_page_39_Figure_2.jpeg)

Importante: hacer coincidir la escala de ambos gráficos

![](_page_40_Figure_2.jpeg)

 $1/u=100$  $r^2 = 2500$ 

![](_page_41_Picture_2.jpeg)

![](_page_41_Figure_3.jpeg)

$$
4Tt \t\t J
$$
  
W(u) = 10, s = 7m  

$$
T = \frac{QW(u)}{4\pi s} = \frac{360m^3/h * 24h / dia * 10}{4\pi 7m} = 982m^2 / dia = T
$$

$$
1/u = 100, r2 = 2500m2
$$
  

$$
S = \frac{4Tt}{r2(1/u)} = \frac{4*982m2/dia*10/1440dia}{2,5*103 *100} = 1,1x10-4 = S
$$

![](_page_42_Picture_2.jpeg)

## Bibliografía:

Hidrología Subterránea, de E. Custodio y M. Llamas Tomo I Sección 9 Capítulo 9.1 Conceptos fundamentales Capítulo 9.2 Formulaciones Capítulo 9.3 y 9.4 Aspectos prácticos